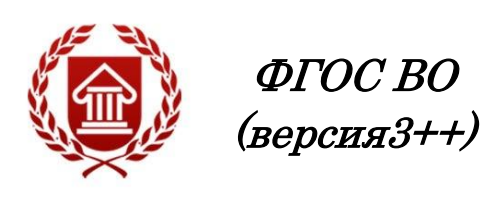

# **МЕДИЙНЫЕ ПРОДУКТЫ БИБЛИОТЕКИ**

**Рабочая программа дисциплины** 

**ЧЕЛЯБИНСК ЧГИК 2020**

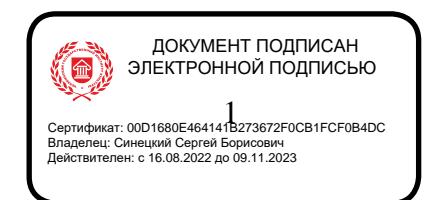

# **МИНИСТЕРСТВО КУЛЬТУРЫ РОССИЙСКОЙ ФЕДЕРАЦИИ ФЕДЕРАЛЬНОЕ ГОСУДАРСТВЕННОЕ БЮДЖЕТНОЕ ОБРАЗОВАТЕЛЬНОЕ УЧРЕЖДЕНИЕ ВЫСШЕГО ОБРАЗОВАНИЯ «ЧЕЛЯБИНСКИЙ ГОСУДАРСТВЕННЫЙ ИНСТИТУТ КУЛЬТУРЫ»**

**Кафедра библиотечно-информационной деятельности**

# **МЕДИЙНЫЕ ПРОДУКТЫ БИБЛИОТЕКИ**

**Рабочая программа дисциплины**

**Программа бакалавриата «Информационно-аналитические технологии» по направлению подготовки 51.03.06 Библиотечно-информационная деятельность Квалификация: бакалавр**

> **Челябинск ЧГИК 2020**

УДК 002(073) ББК 78.37я73 М42

Программа составлена в соответствии с требованиями ФГОС ВО (версия 3++) по направлению подготовки 51.03.06 Библиотечно-информационная деятельность

Автор-составитель: И. Ю. Матвеева, заведующий кафедрой библиотечноинформационной деятельности, доцент, кандидат педагогических наук

Рабочая программа практики как составная часть ОПОП на заседании совета факультета документальных коммуникаций и туризма рекомендована к рассмотрению экспертной комиссией, протокол № 6 от 16.03.2020.

Экспертиза проведена 12.05.2020, акт № 2020/БИД(ИАД)

Рабочая программа практики как составная часть ОПОП утверждена на заседании Ученого совета института протокол № 08 от 18.05.2020.

Срок действия рабочей программы дисциплины продлен на заседании Ученого совета института:

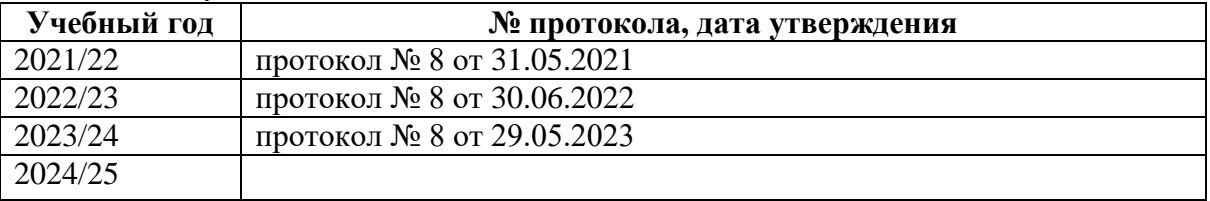

М42 Медийные продукты библиотеки : рабочая программа дисциплины : программа бакалавриата «Информационно-аналитические технологии» по направлению подготовки 51.03.06 Библиотечно-информационная деятельность, квалификация : бакалавр / автор-составитель И. Ю. Матвеева ; Челябинский государственный институт культуры. – Челябинск, 2020. – 42 с. – (ФГОС ВО версия 3++). – Текст : непосредственный.

> Рабочая программа дисциплины включает: перечень планируемых результатов обучения по дисциплине, соотнесенных с планируемыми результатами освоения образовательной программы; указание места дисциплины в структуре ОПОП; объем дисциплины в зачетных единицах с указанием количества академических часов, выделенных на контактную работу обучающихся с преподавателем (по видам учебных занятий) и на самостоятельную работу обучающихся; содержание дисциплины, структурированное по темам (разделам), с указанием отведенного на них количества академических часов и видов учебных занятий; перечень учебно-методического обеспечения для самостоятельной работы обучающихся по дисциплине; фонд оценочных средств для проведения текущего контроля и промежуточной аттестации обучающихся по дисциплине; перечень основной и дополнительной учебной литературы, необходимой для освоения дисциплины; перечень ресурсов информационно-телекоммуникационной сети Интернет, необходимых для освоения дисциплины; методические указания для обучающихся по освоению дисциплины; перечень информационных технологий, используемых при осуществлении образовательного процесса по дисциплине, включая перечень программного обеспечения; описание материально-технической базы, необходимой для осуществления образовательного процесса по дисциплине.

> > © Челябинский государственный институт культуры, 2020

# **СОДЕРЖАНИЕ**

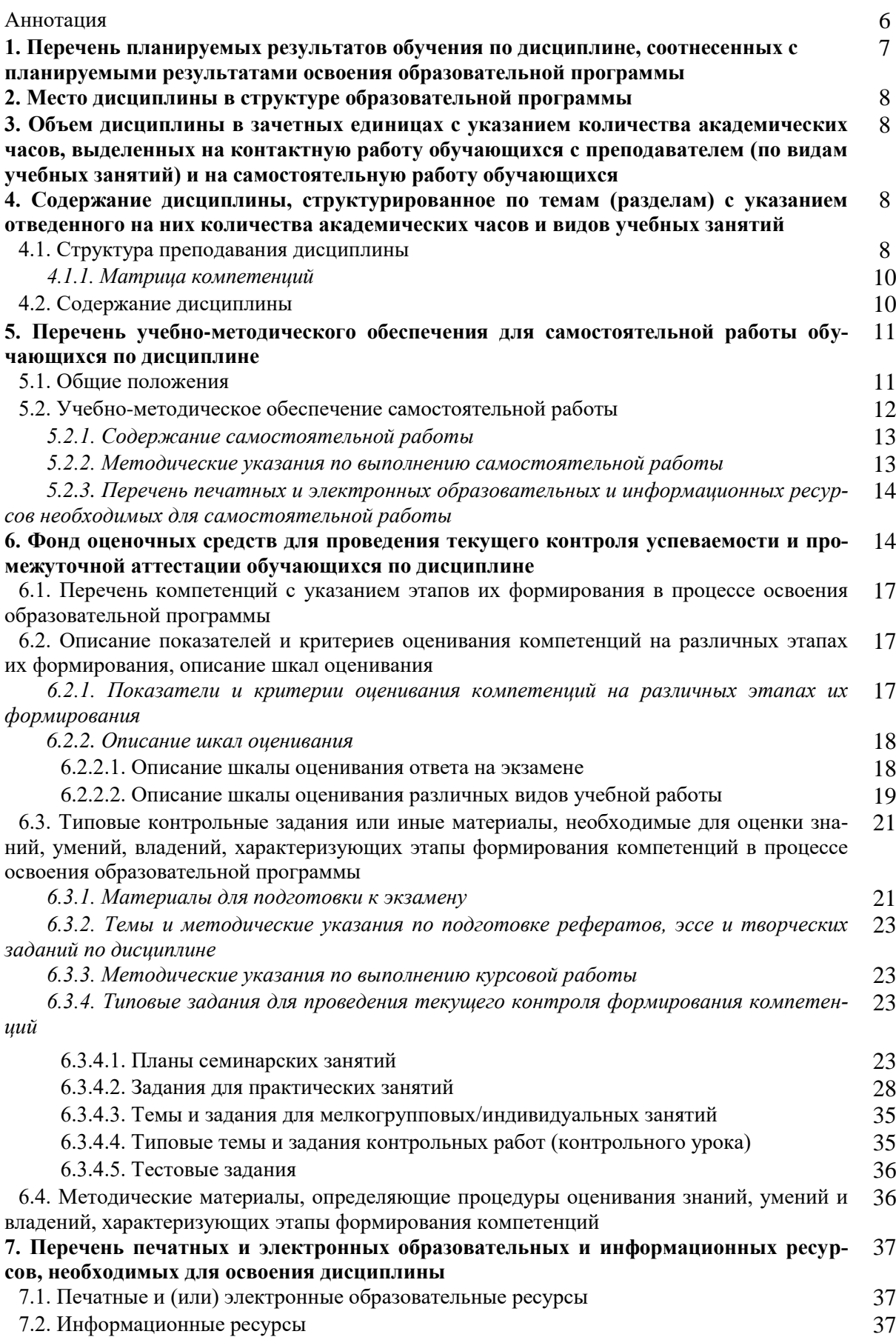

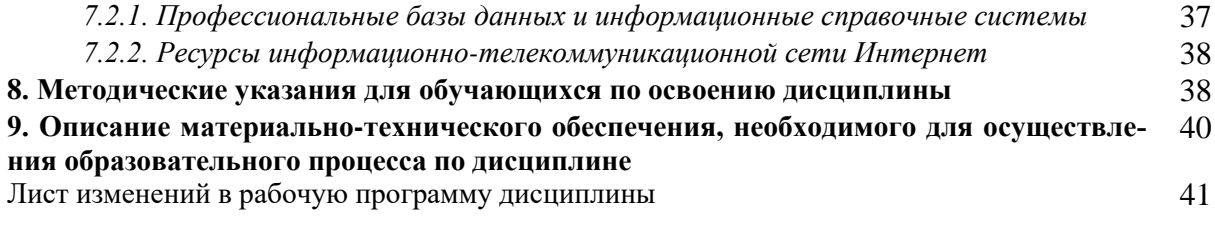

# **Аннотация**

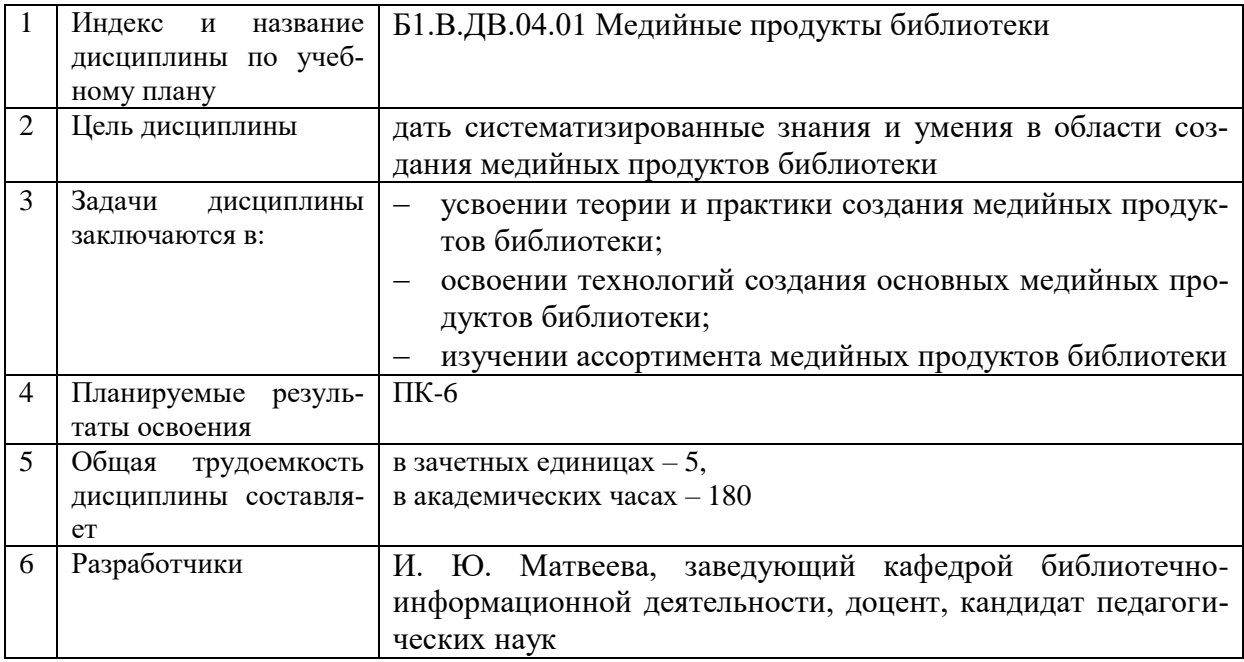

.

# **1. Перечень планируемых результатов обучения по дисциплине, соотнесенных с планируемыми результатами освоения образовательной программы**

В процессе освоения основной профессиональной образовательной программы (далее – ОПОП) обучающийся должен овладеть следующими результатами обучения по дисциплине:  $\mathbf{T} \cdot \mathbf{\ell}$ 

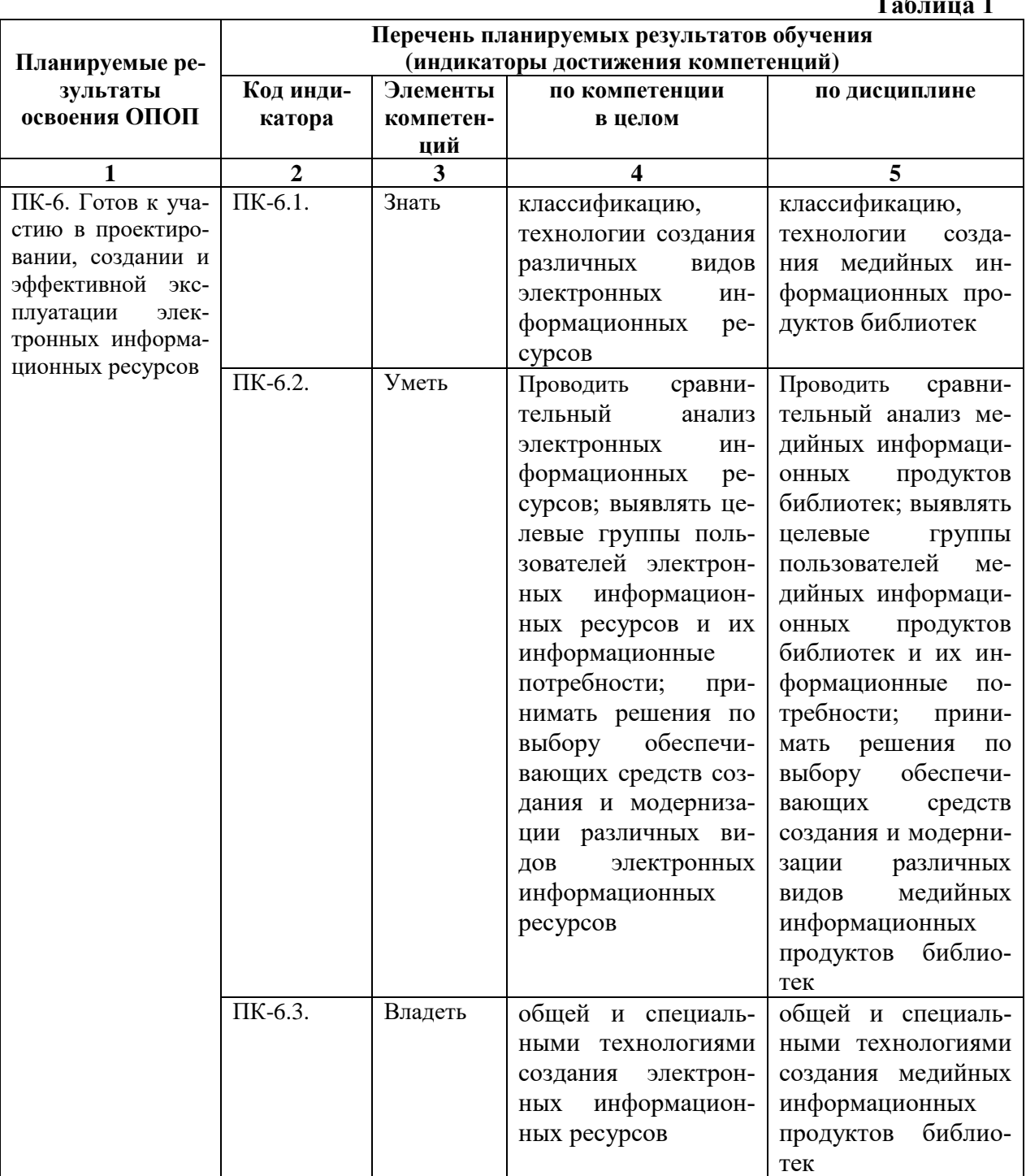

7

#### **2. МЕСТО ДИСЦИПЛИНЫ В СТРУКТУРЕ ОБРАЗОВАТЕЛЬНОЙ ПРОГРАММЫ**

Дисциплина входит в часть, формируемую участниками образовательных отношений учебного плана.

Дисциплина логически и содержательно-методически взаимосвязана с дисциплинами: «Информационно-аналитические продукты и услуги», «Информационнобиблиографическая деятельность библиотеки», «Библиотечные технологии», «Библиотечное сайтостроение».

Освоение дисциплины будет необходимо при прохождении учебной (ознакомительной) практики и преддипломной практики, подготовке к государственной итоговой аттестации.

### **3. ОБЪЕМ ДИСЦИПЛИНЫ В ЗАЧЕТНЫХ ЕДИНИЦАХ С УКАЗАНИЕМ КОЛИЧЕСТВА АКАДЕМИЧЕСКИХ ЧАСОВ, ВЫДЕЛЕННЫХ НА КОНТАКТНУЮ РАБОТУ ОБУЧАЮЩИХСЯ С ПРЕПОДАВАТЕЛЕМ (ПО ВИДАМ УЧЕБНЫХ ЗАНЯТИЙ) И НА САМОСТОЯТЕЛЬНУЮ РАБОТУ ОБУЧАЮЩИХСЯ**

Общая трудоемкость дисциплины в соответствии с утвержденным учебным планом составляет 5 зачетных единиц, 180 часов.

#### **Таблица 2**

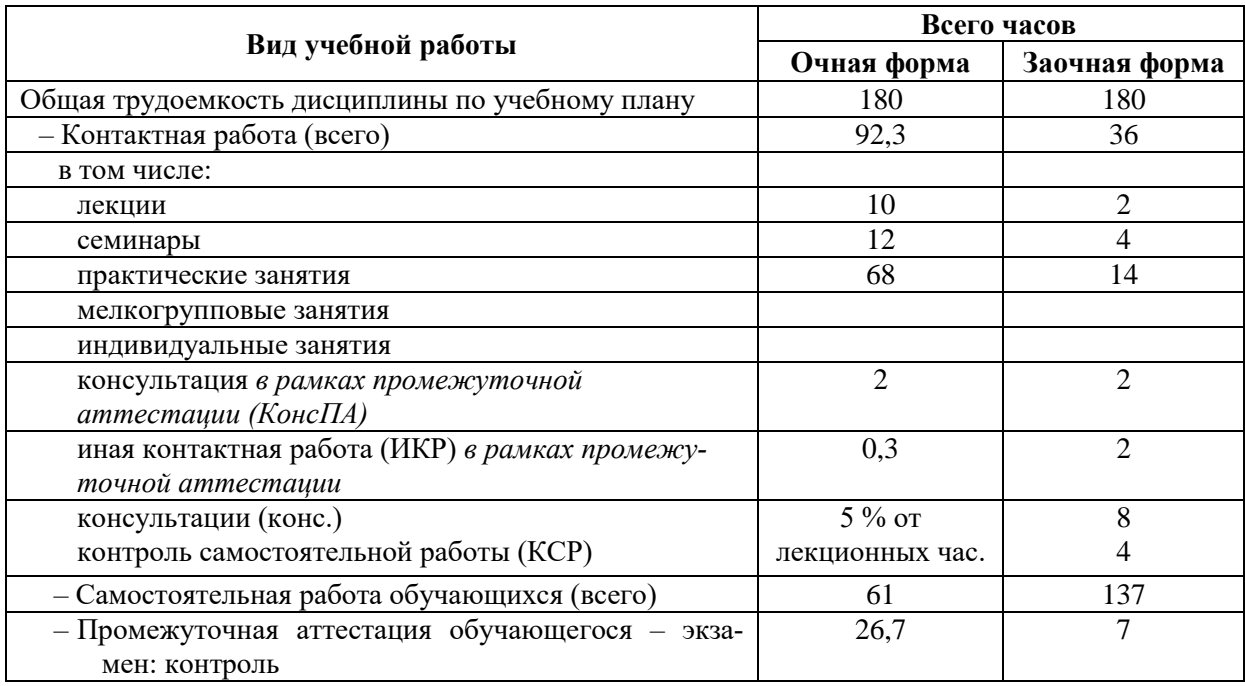

### **4. СОДЕРЖАНИЕ ДИСЦИПЛИНЫ, СТРУКТУРИРОВАННОЕ ПО ТЕМАМ (РАЗДЕЛАМ) С УКАЗАНИЕМ ОТВЕДЕННОГО НА НИХ КОЛИЧЕСТВА АКАДЕМИЧЕСКИХ ЧАСОВ И ВИДОВ УЧЕБНЫХ ЗАНЯТИЙ**

#### **4.1. Структура преподавания дисциплины**

**Таблица 3**

**Очная форма обучения**

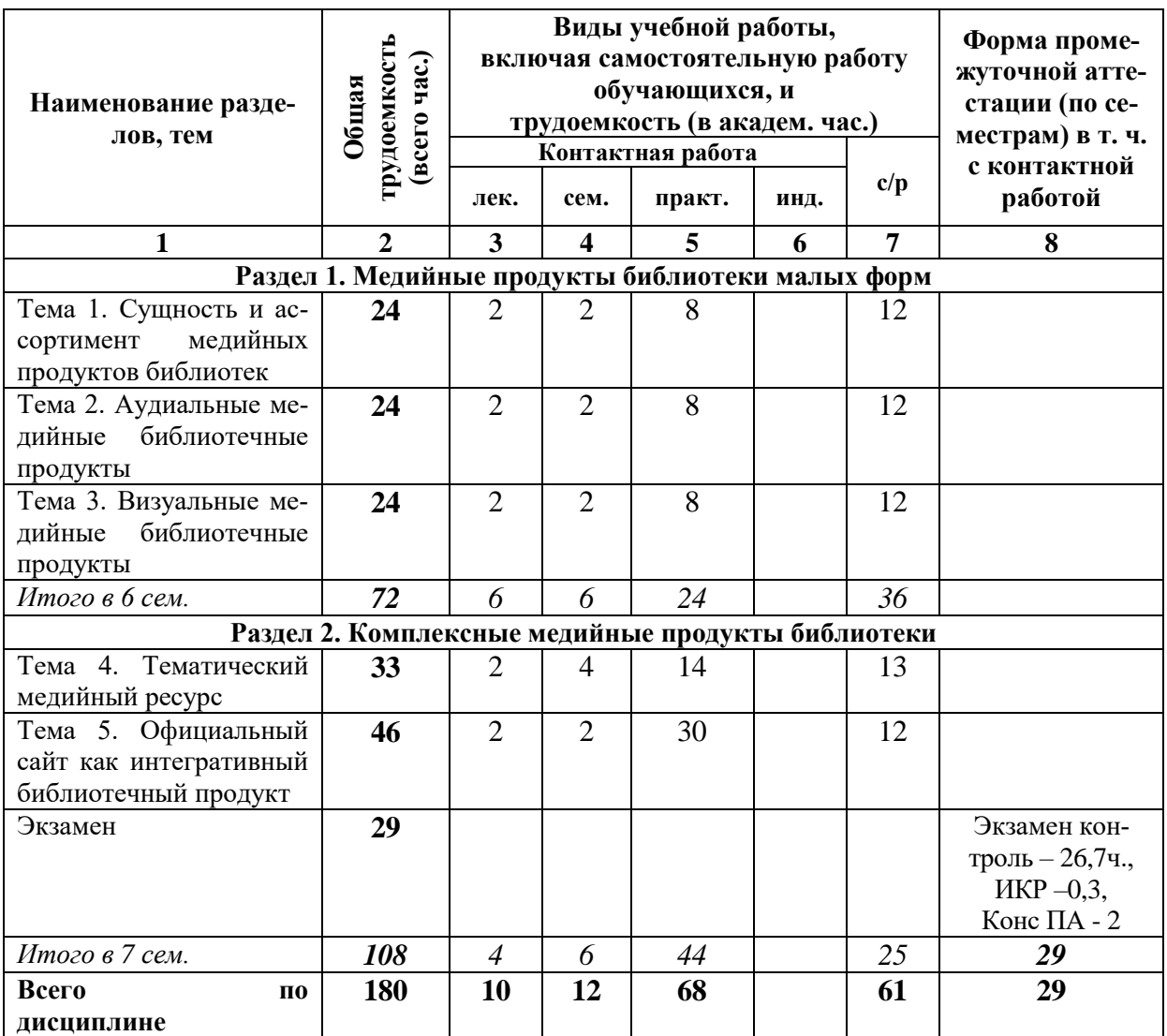

# **Заочная форма обучения**

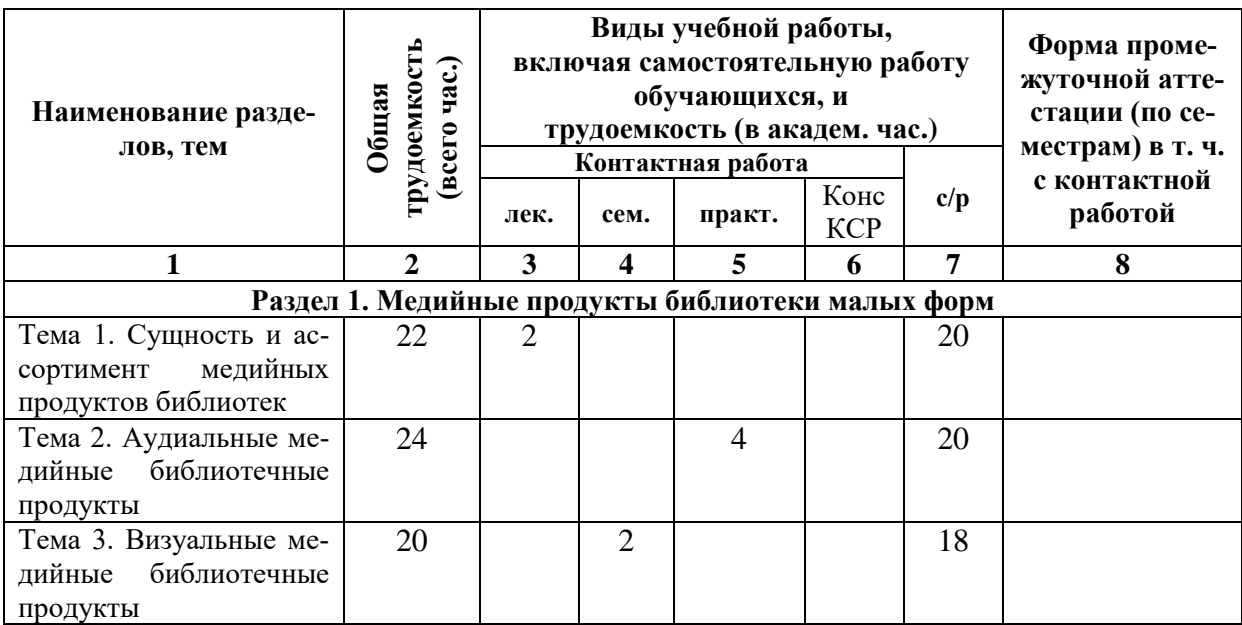

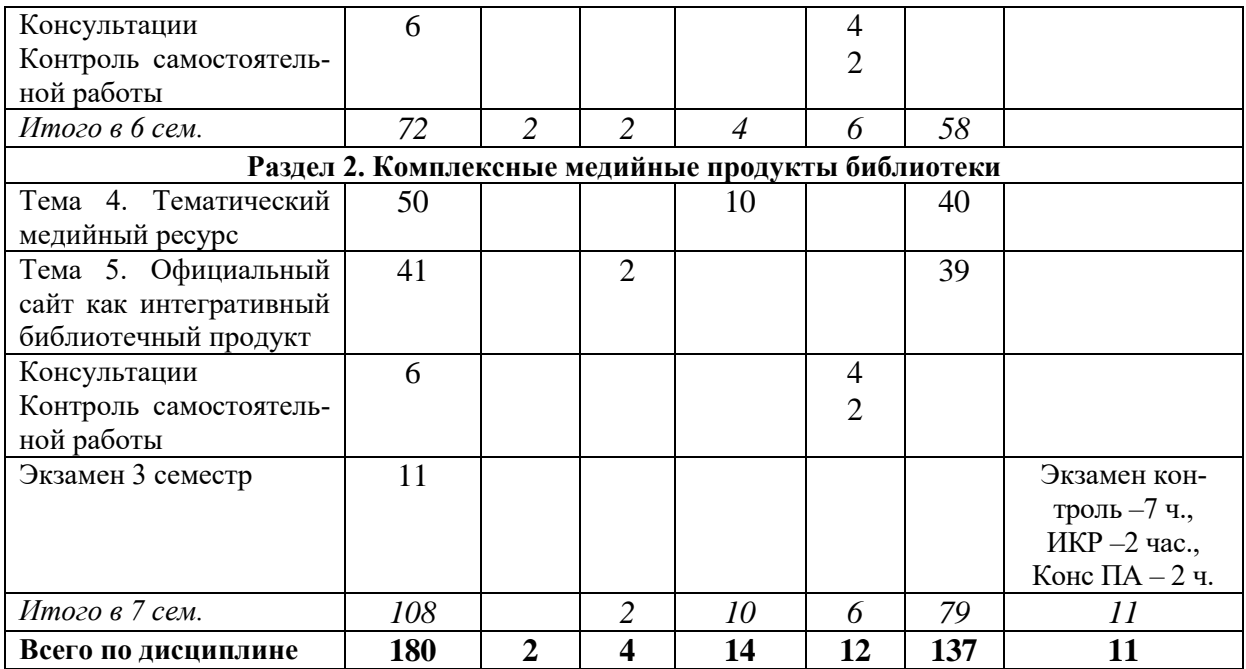

# **Таблица 4**

### *4.1.1. Матрица компетенций*

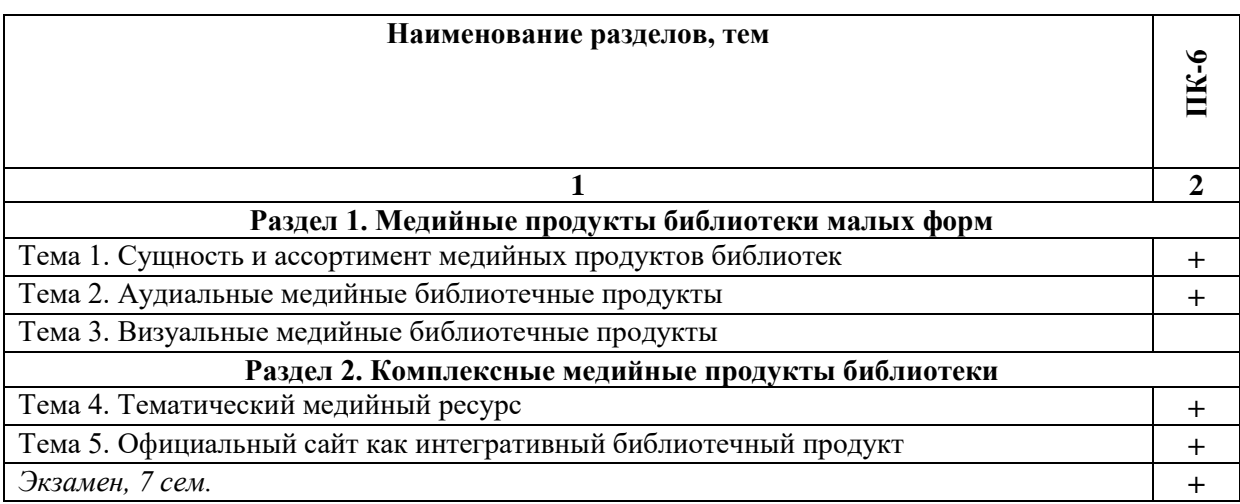

#### **4.2. Содержание дисциплины**

#### **Раздел 1. Сущность и организация научно-методической деятельности**

*Тема 1. Сущность и ассортимент медийных продуктов библиотек.* Понятие медийного продукта, особенности применения медиа продукции в различных сферах деятельности. Библиотечные медиа продукты: специфика, видовое разнообразие. Целевое и пользовательское назначение различных групп медийных продуктов библиотеки. Примеры использования медийных продуктов в отечественных библиотеках.

*Тема 2. Аудиальные медийные библиотечные продукты.* Сущностная характеристика аудиальных продуктов библиотеки. Технологии звукозаписи. Звуковая дорожка как вспомогательный элемент медийного продукта. Библиотечный подкаст: понятие, технологические основы создания и организации.

*Тема 3. Визуальные медийные библиотечные продукты.* Сущностная характеристика визуальных продуктов библиотеки. Технологии фотографии, мультипликации, видеозаписи и видеомантажа. Ассортимент визуальных медийных продуктов библиотеки в сетевой среде. Ролики и фотоматериалы для социальных сетей: специальные технологии создания визуальных продуктов Инстаграм и ТикТок.

### **Раздел 2. Функциональные направления методических служб библиотек**

*Тема 4. Тематический медийный ресурс.* Понятие и ассортимент тематический медийных ресурсов. Доски объявлений и возможности их использования в библиотечной практике. Интерактивные плакаты как медийные продукты. Виртуальные выставки как сервис информационного продвижения. Электронные библиотеки как интегративная технология для организации библиотечного обслуживания и доступа к полным текстам документов. Лонгрид как сложно структурированный медийный продукт. Сервисы создания книг. Характеристика основных интернет-сервисов. Обзор опыта российских библиотек в создании тематических медийных ресурсов в сети интернет.

*Тема 5. Официальный сайт как интегративный библиотечный продукт.* Эволюция сайтов и представлений о сайтах. Цели, задачи и функции сайтов. Отличие сайта от других видов интернет-ресурсов (блога, базы данных, электронной библиотеки и др.). Библиотечный сайт: понятие, классификация, технологические основы создания и поддержки. Качество сайта: критерии и требования. Варианты типовых схем сайтов библиотек разных типов и видов. Сервисы библиотечного сайта. Этапы создания сайта: проектирование, разработка, дизайн, верстка, программирование, тестирование.

### **5. ПЕРЕЧЕНЬ УЧЕБНО-МЕТОДИЧЕСКОГО ОБЕСПЕЧЕНИЯ ДЛЯ САМОСТОЯТЕЛЬНОЙ РАБОТЫ ОБУЧАЮЩИХСЯ ПО ДИСЦИПЛИНЕ**

### **5.1. Общие положения**

Самостоятельная работа обучающихся – особый вид познавательной деятельности, в процессе которой происходит формирование оптимального для данного индивида стиля получения, обработки и усвоения учебной информации на основе интеграции его субъективного опыта с культурными образцами.

Самостоятельная работа может быть аудиторной и внеаудиторной*.*

Аудиторная самостоятельная работа осуществляется на лекциях, практических и семинарских занятиях, при выполнении контрольных работ и др. Внеаудиторная самостоятельная работа может осуществляться:

– в контакте с преподавателем: на консультациях по учебным вопросам, в ходе творческих контактов, при ликвидации задолженностей, при выполнении индивидуальных заданий и т. д.;

– без контакта с преподавателем: в аудитории для индивидуальных занятий, в библиотеке, дома, в общежитии и других местах при выполнении учебных и творческих заданий.

Внеаудиторная самостоятельная работа, прежде всего, включает повторение материала, изученного в ходе аудиторных занятий; работу с основной и дополнительной литературой и интернет-источниками; подготовку к семинарским, практическим занятиям; выполнение заданий, вынесенных преподавателем на самостоятельное изучение; научно-исследовательскую и творческую работу обучающегося.

Целью самостоятельной работы обучающегося является:

формирование приверженности к будущей профессии;

 систематизация, закрепление, углубление и расширение полученных знаний умений, владений;

 формирование умений использовать различные виды изданий (официальные, научные, справочные, информационные и др.);

 развитие познавательных способностей и активности обучающегося (творческой инициативы, самостоятельности, ответственности и организованности);

 формирование самостоятельности мышления, способностей к саморазвитию, самосовершенствованию, самореализации;

развитие исследовательского и творческого мышления.

Самостоятельная работа является обязательной для каждого обучающегося, и ее объем по каждой дисциплине определяется учебным планом. Методика ее организации зависит от структуры, характера и особенностей изучаемой дисциплины, индивидуальных качеств и условий учебной деятельности.

Для эффективной организации самостоятельной работы обучающийся должен: *знать*:

– систему форм и методов обучения в вузе;

– основы научной организации труда;

– методики самостоятельной работы;

– критерии оценки качества выполняемой самостоятельной работы; *уметь*:

проводить поиск в различных поисковых системах;

использовать различные виды изданий;

 применять методики самостоятельной работы с учетом особенностей изучаемой дисциплины;

*владеть*:

– навыками планирования самостоятельной работы;

– навыками соотнесения планируемых целей и полученных результатов в ходе самостоятельной работы;

– навыками проектирования и моделирования разных видов и компонентов профессиональной деятельности.

Методика самостоятельной работы предварительно разъясняется преподавателем и в последующем может уточняться с учетом индивидуальных особенностей обучающихся. Время и место самостоятельной работы выбираются обучающимися по своему усмотрению, но с учетом рекомендаций преподавателя.

Самостоятельную работу над дисциплиной следует начинать с изучения рабочей программы дисциплины, которая содержит основные требования к знаниям, умениям и владениям обучаемых. Обязательно следует помнить рекомендации преподавателя, данные в ходе установочного занятия, а затем – приступать к изучению отдельных разделов и тем в порядке, предусмотренном рабочей программой дисциплины.

### **5.2. Учебно-методическое обеспечение самостоятельной работы**

**Таблица 5** 

#### *5.2.1. Содержание самостоятельной работы*

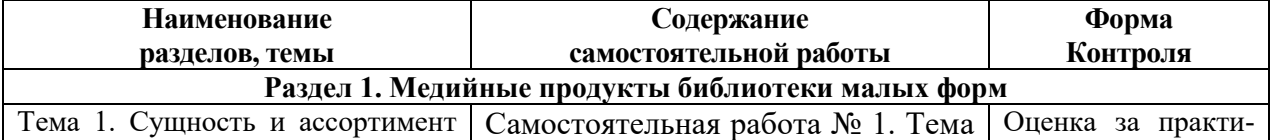

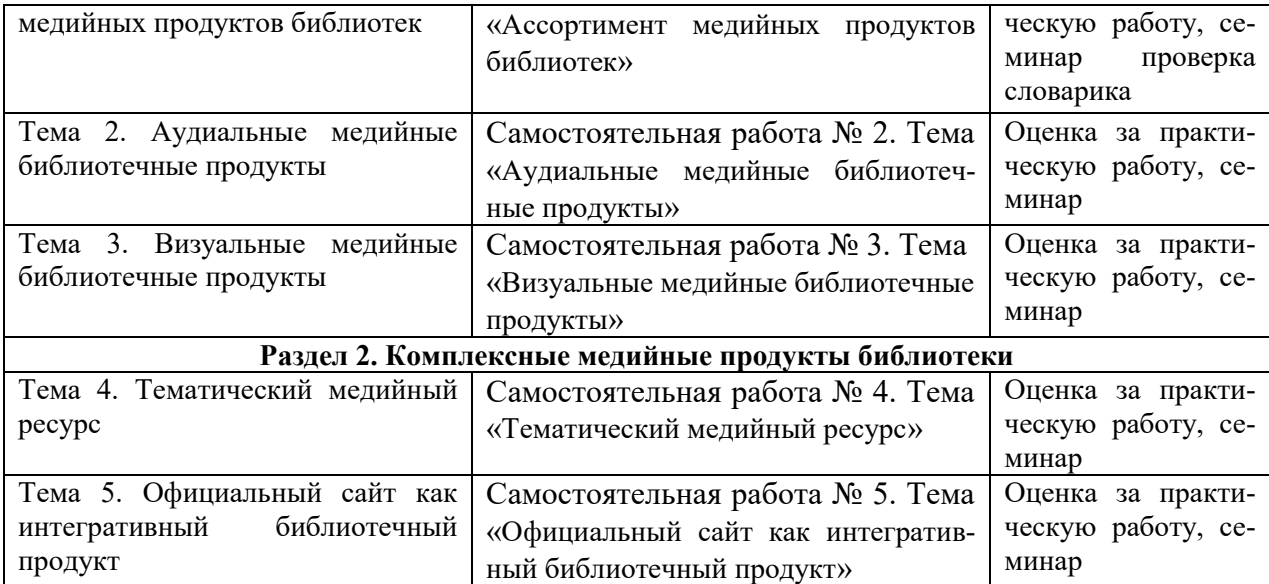

## *5.2.2. Методические указания по выполнению самостоятельной работы*

### *Самостоятельная работа № 1.*

*Тема «*Сущность и ассортимент медийных продуктов библиотек*»*

Цель работы: освоение сущности, классификации и ассортимента медийных продуктов в библиотечной деятельности.

Задание и методика выполнения: Знакомство с литературой по теме. Подготовка к семинару №1 «Медийные продукты библиотек». Оформление результатов практической работы №1 «Медийная продукция библиотеки в сетевом пространстве». Составление терминологического словаря, включающего термины дисциплины.

### *Самостоятельная работа № 2.*

### *Тема «*Аудиальные медийные библиотечные продукты*»*

Цель работы: ознакомление с содержанием деятельности библиотек в подготовке и использовании медийных продуктов.

Задание и методика выполнения: Знакомство с литературой по теме. Подготовка к семинару №2 «Аудиальные продукты библиотек: ассортимент и технологии создания». Оформление результатов практической работы №2 «Технология создания библиотечного подкаста и звуковой дорожки для тематического ролика».

### *Самостоятельная работа № 3.*

## *Тема «*Визуальные медийные библиотечные продукты*»*

Цель работы: ознакомление с технологией и содержанием деятельности библиотек в подготовке и использовании визуальных медийных продуктов.

Задание и методика выполнения: Знакомство с литературой по теме. Подготовка к семинару №3 «Визуальные продукты библиотек: ассортимент и технологии формирования», оформление результатов практической работы №3. «Технология создания тематического ролика и анимированной презентации».

### *Самостоятельная работа № 4.*

### *Тема «*Тематический медийный ресурс*»*

Цель работы: ознакомление с технологией и содержанием деятельности библио-

тек в подготовке и использовании тематических медийных ресурсов.

Задание и методика выполнения: Знакомство с литературой по теме. Оформление результатов практической работы №4 «Создание краеведческого лонгрида». Подготовка к семинару № 4 «Тематический сетевой ресурс: технологии формирования и представления».

### *Самостоятельная работа № 5.*

*Тема «*Официальный сайт как интегративный библиотечный продукт*»*

Цель работы: ознакомление с технологией и содержанием деятельности библиотек в подготовке и использовании библиотечных сайтов.

Задание и методика выполнения: Знакомство с литературой по теме. Оформление результатов практической работы №5 «Создание библиотечного сайта-визитки на основе конструктора сайта». Подготовка к семинару № 5 «Библиотечный сайт: содержание, целевое назначение и технологии создания». Написание эссе «Роль медиапродуктов в библиотечной деятельности».

### *5.2.3. Перечень печатных и электронных образовательных и информационных ресурсов необходимых для самостоятельной работы*

См. Раздел 7. Перечень печатных и электронных образовательных и информационных ресурсов необходимых для освоения дисциплины*.*

<http://fgosvo.ru/> – Портал Федеральных государственных образовательных стандартов высшего образования.

<http://gramota.ru/> – Справочно-информационный портал Г**рамота.ру** – русский язык для всех.

<https://grants.culture.ru/> - Культура. Гранты России. Общероссийская база конкурсов и грантов в области культуры и искусства.

[https://openedu.ru](https://openedu.ru/) – Открытое образование.

[https://президентскиегранты.рф](https://президентскиегранты.рф/) – Фонд президентских грантов.

[https://rsv.ru](https://rsv.ru/) – Россия – страна возможностей.

### **6. ФОНД ОЦЕНОЧНЫХ СРЕДСТВ ДЛЯ ПРОВЕДЕНИЯ ТЕКУЩЕГО КОНТРОЛЯ УСПЕВАЕМО-СТИ И ПРОМЕЖУТОЧНОЙ АТТЕСТАЦИИ ОБУЧАЮЩИХСЯ ПО ДИСЦИПЛИНЕ**

### **6.1. Перечень компетенций с указанием этапов их формирования в процессе освоения образовательной программы**

**Таблица 6**

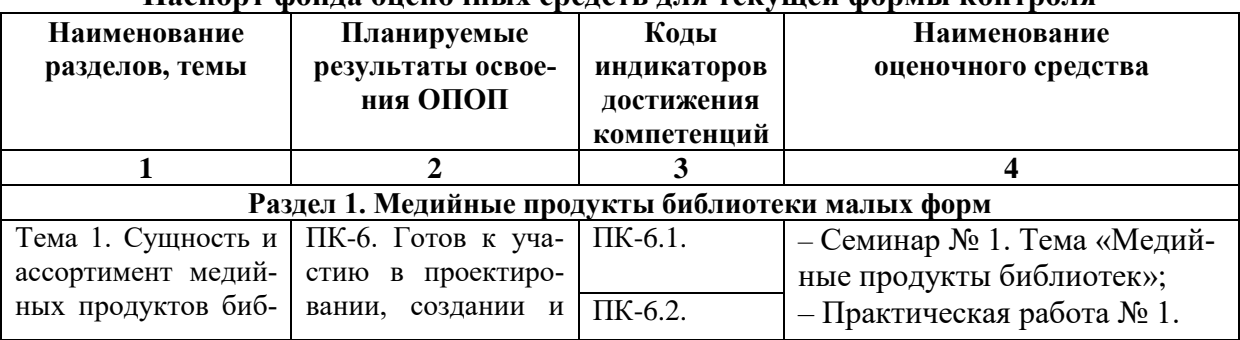

#### **Паспорт фонда оценочных средств для текущей формы контроля**

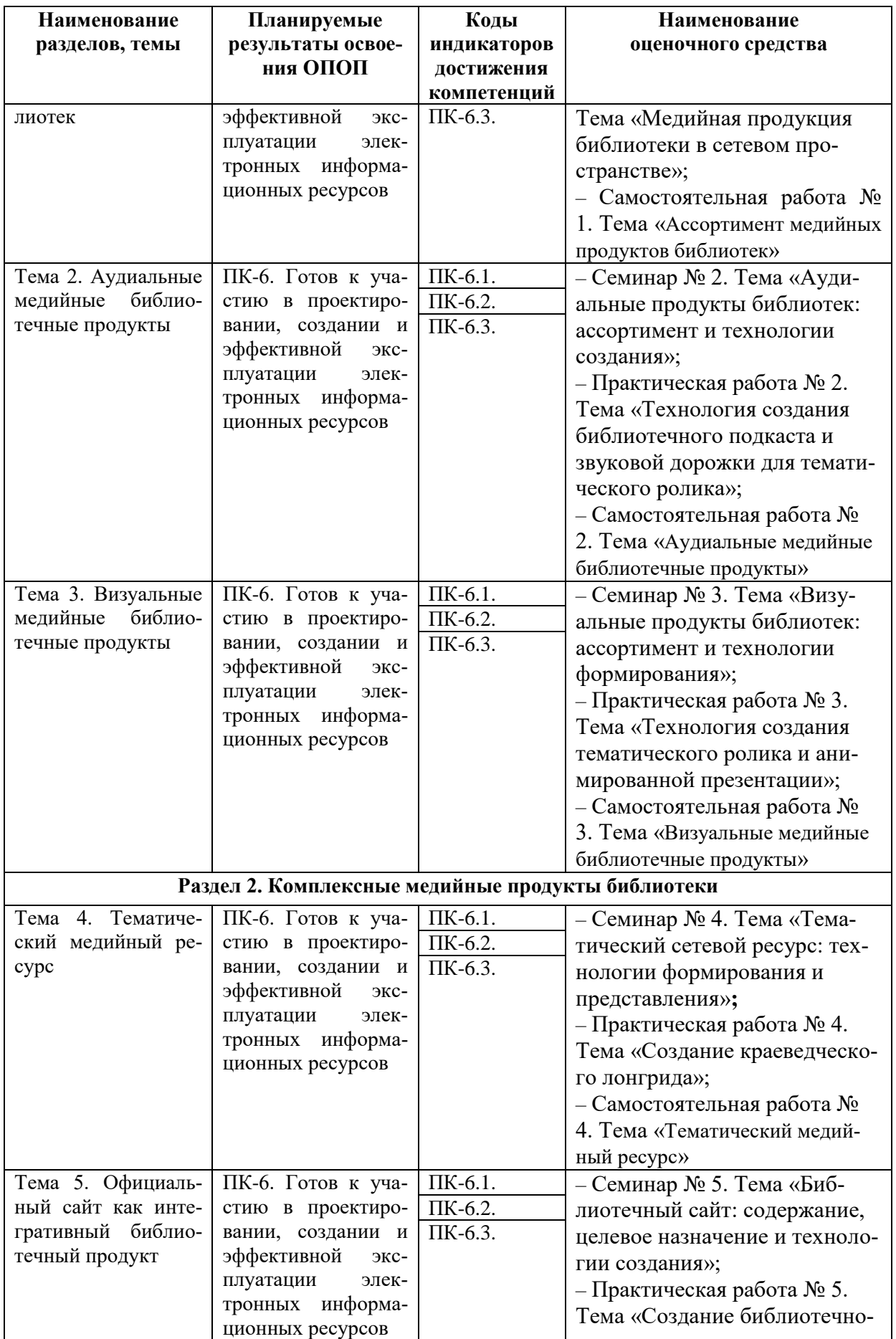

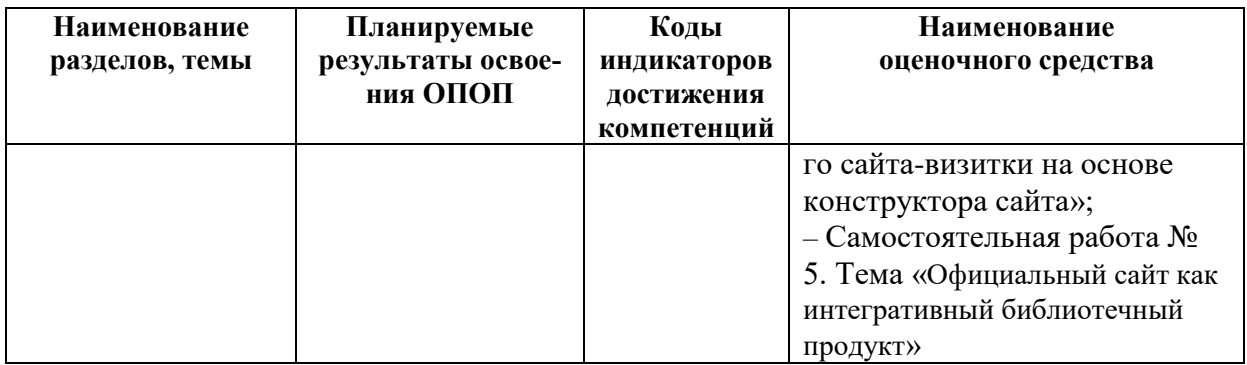

# **Таблица 7**

# **Паспорт фонда оценочных средств для промежуточной аттестации**

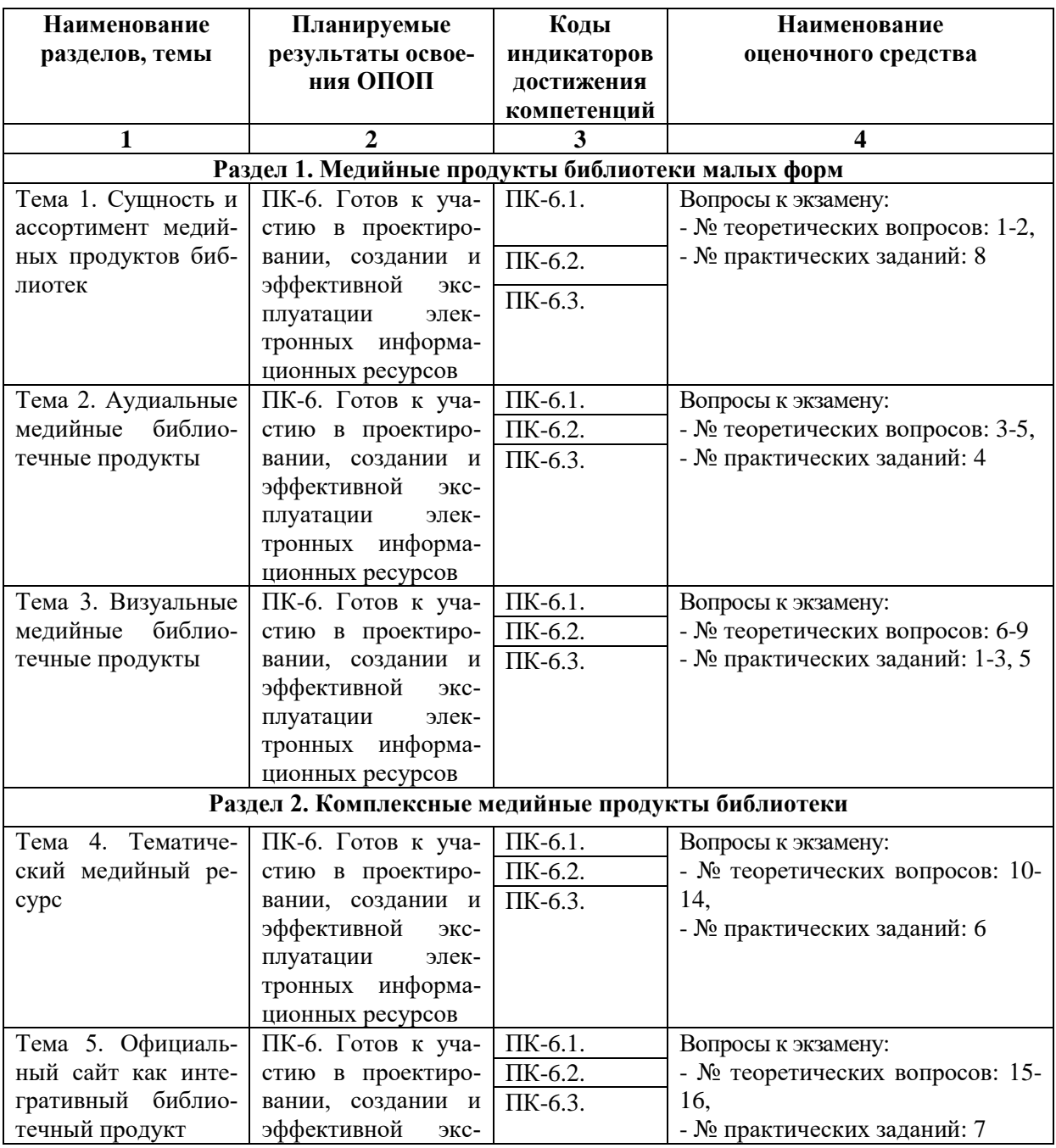

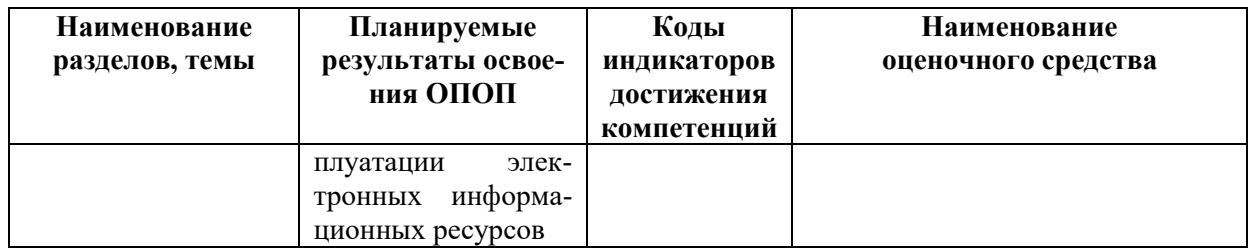

### 6.2. Описание показателей и критериев оценивания компетенций на различных этапах их формирования, описание шкал оценивания

### 6.2.1. Показатели и критерии оценивания компетенций на различных этапах их формирования

### Таблина 8

## Показатели и критерии оценивания компетенций

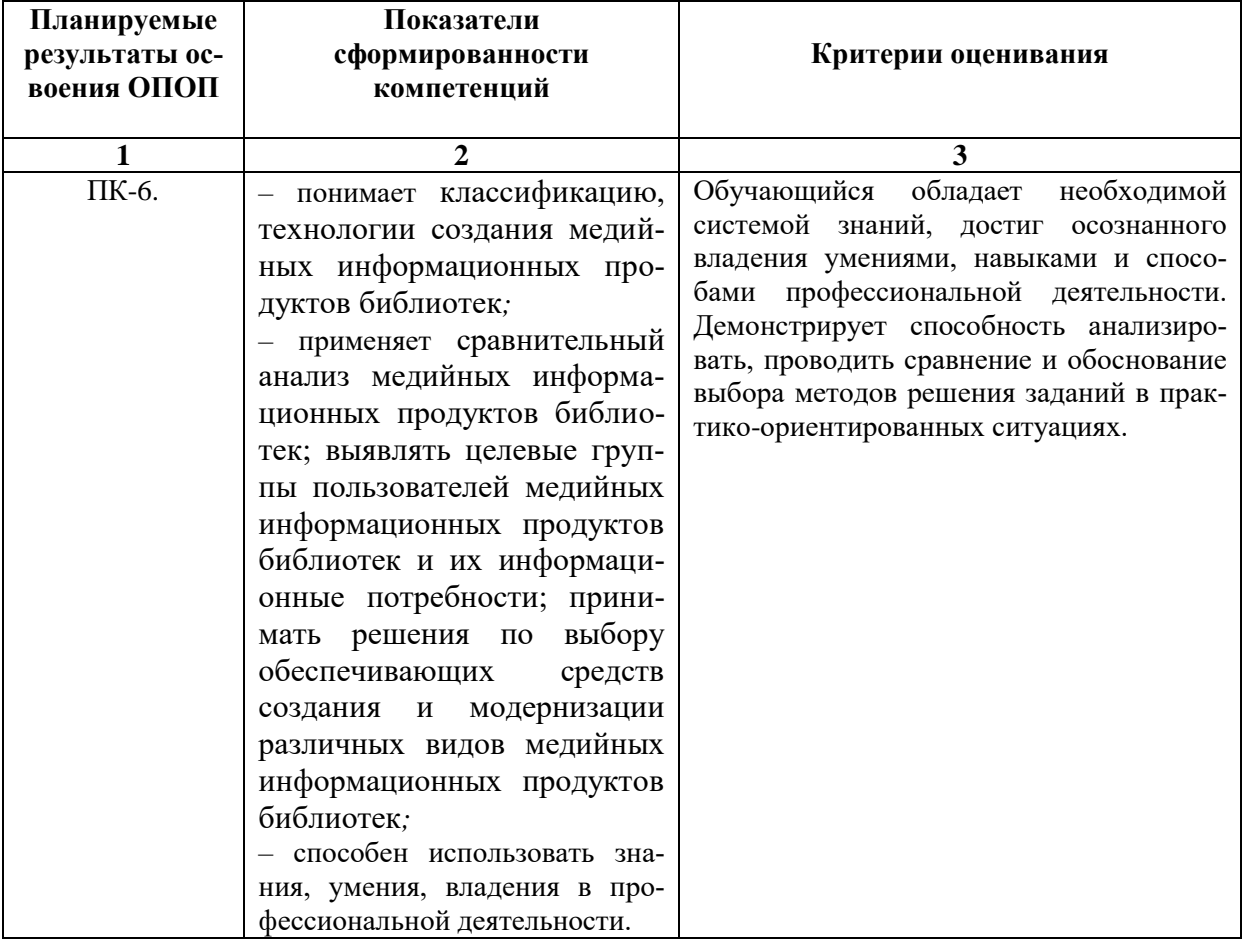

# Таблина 9

### Этапы формирования компетенций

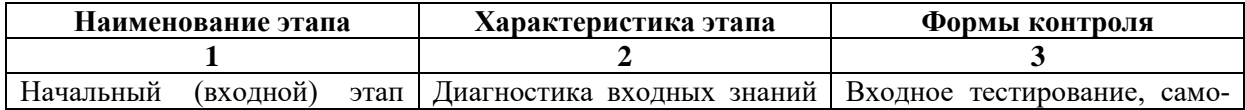

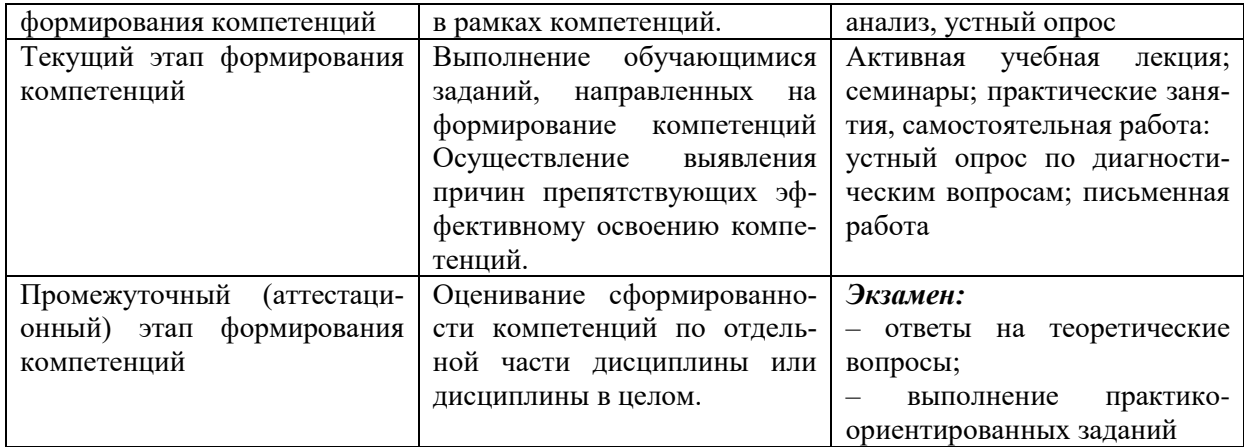

# 6.2.2. Описание шкал оценивания

# Таблица 10

# 6.2.2.1. Описание шкалы оценивания ответа на экзамене

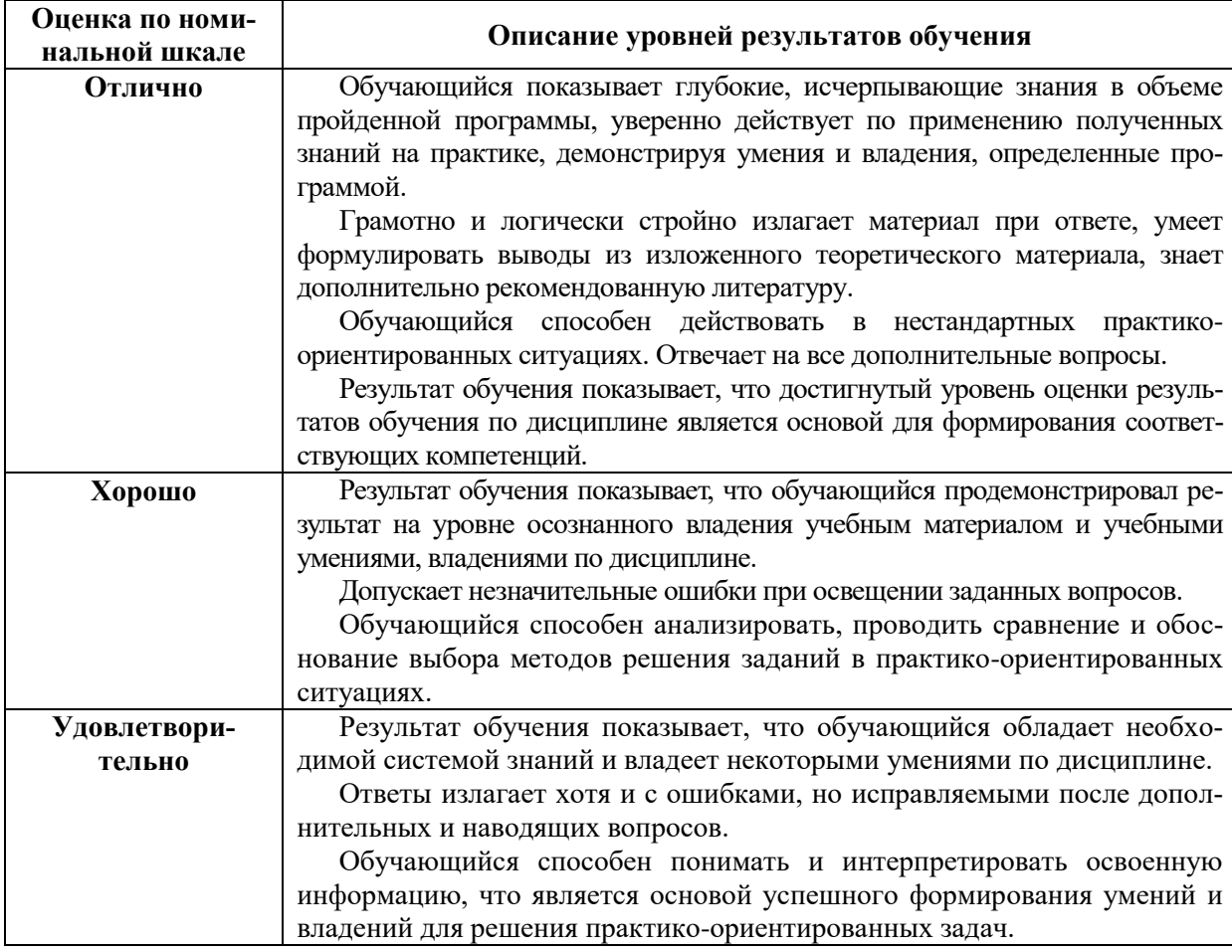

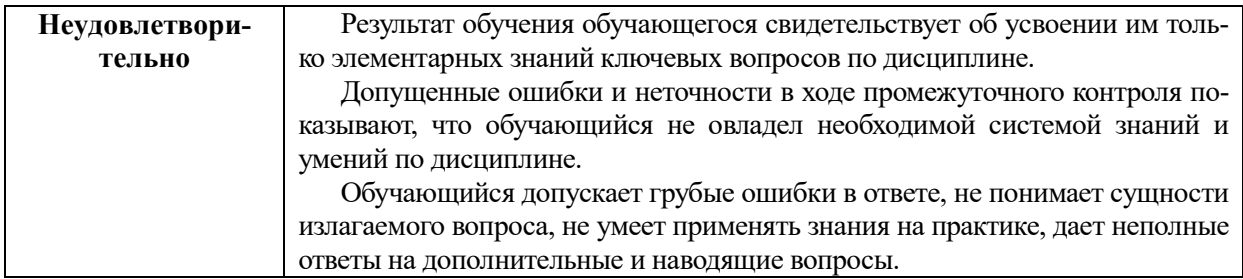

# Описание шкалы оценивания при тестировании на базе тестовых материалов института

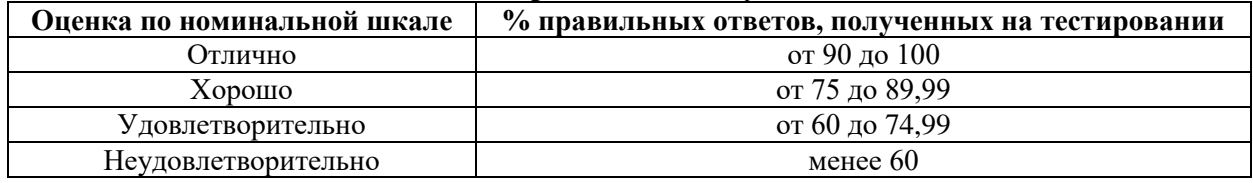

# Таблица 11

# 6.2.2.2. Описание шкалы оценивания различных видов учебной работы

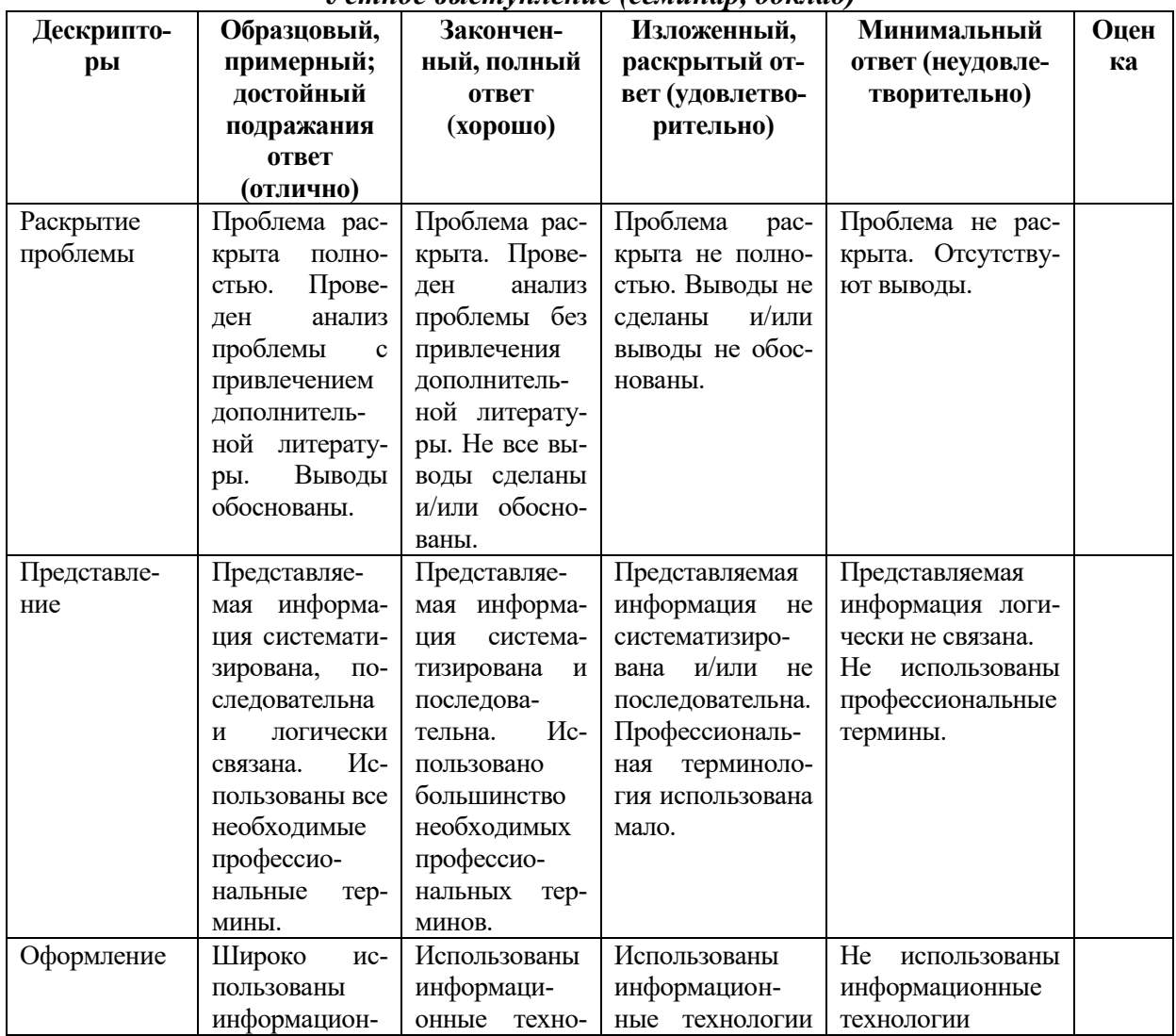

Устное выступление (семинар, доклад)

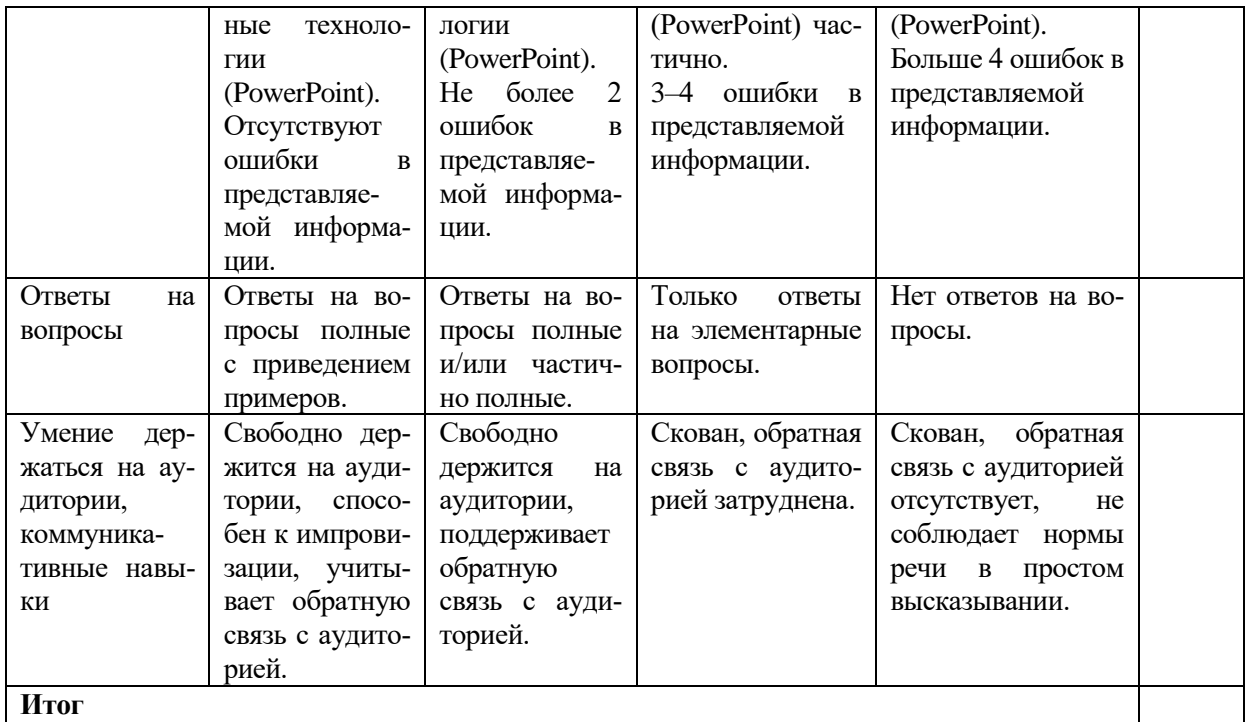

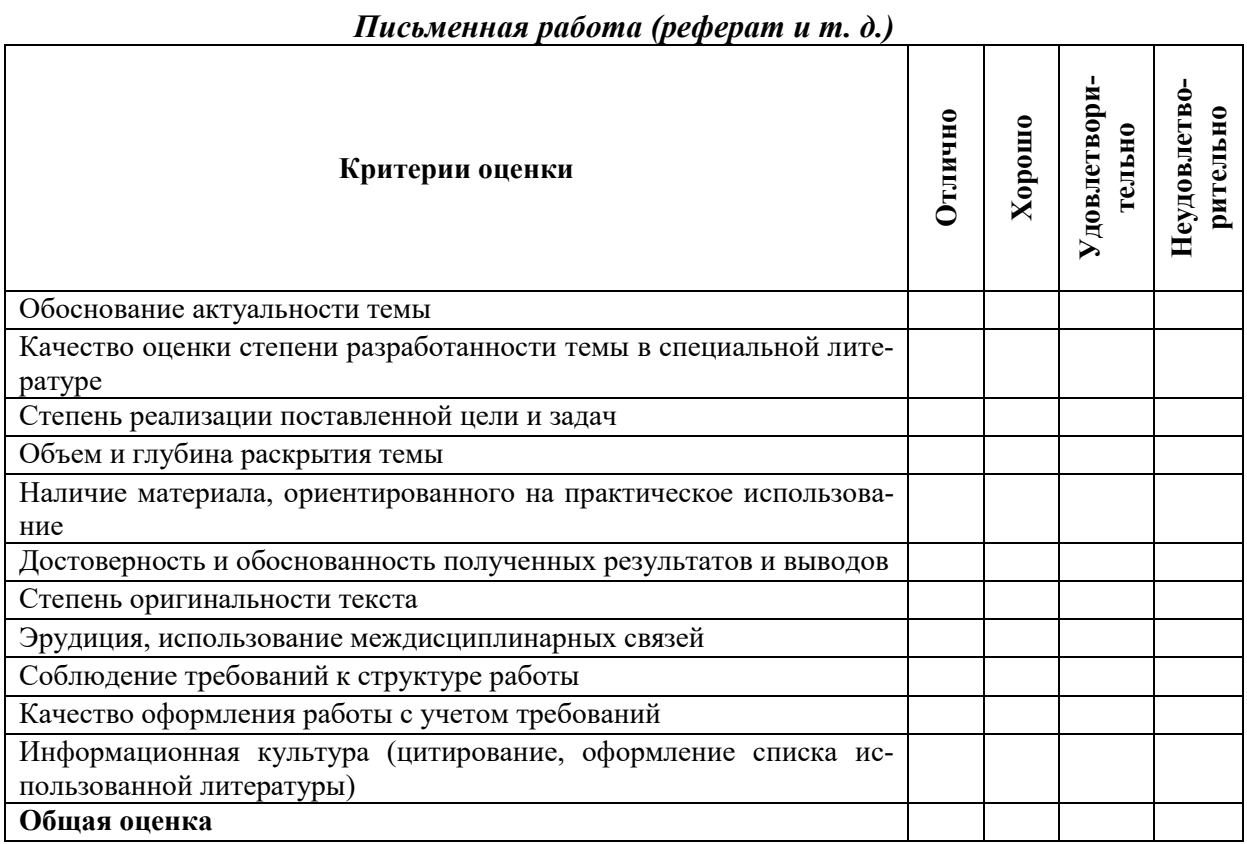

# Письменная работа (эссе)

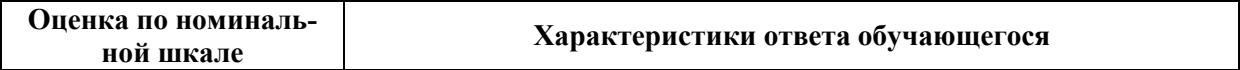

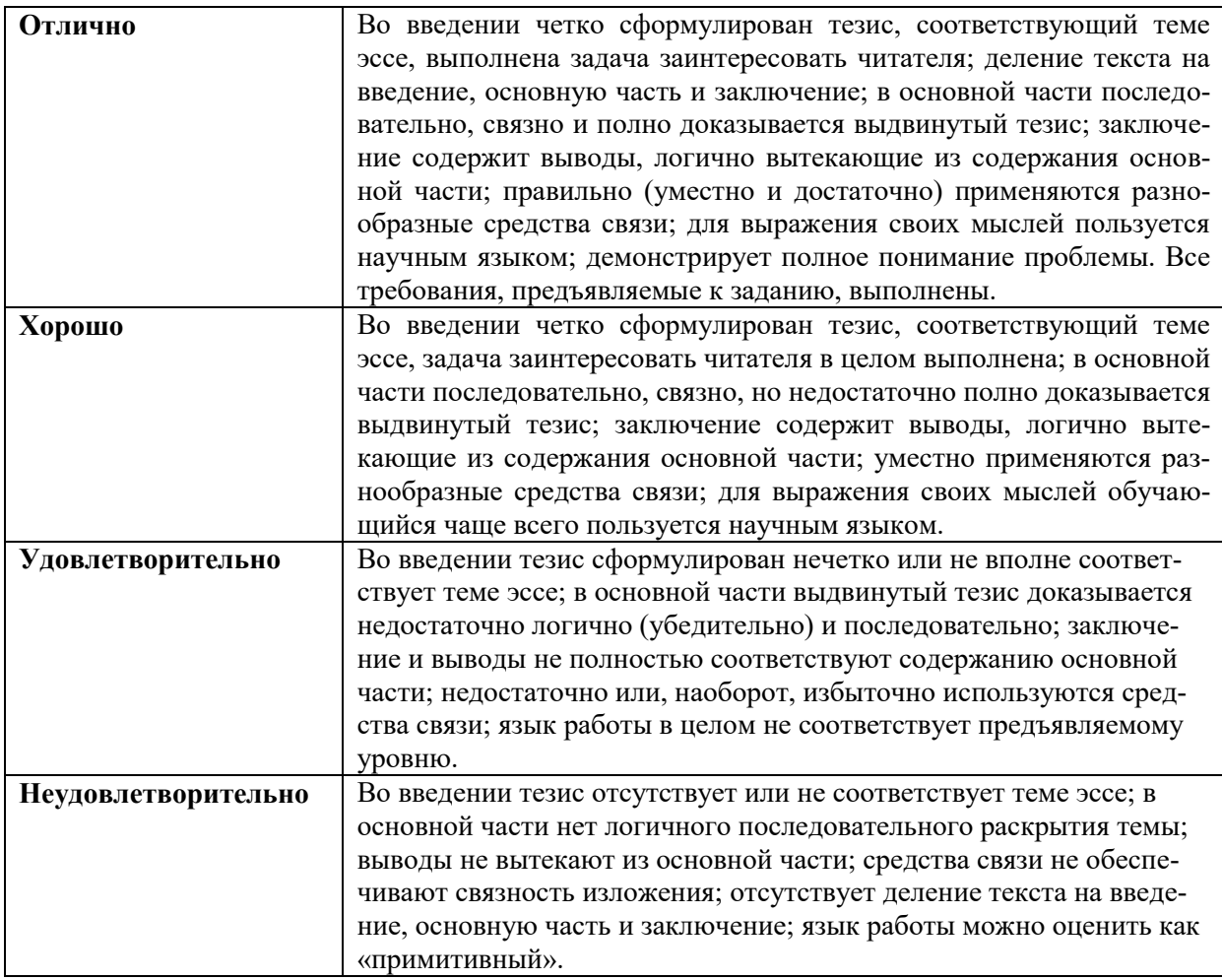

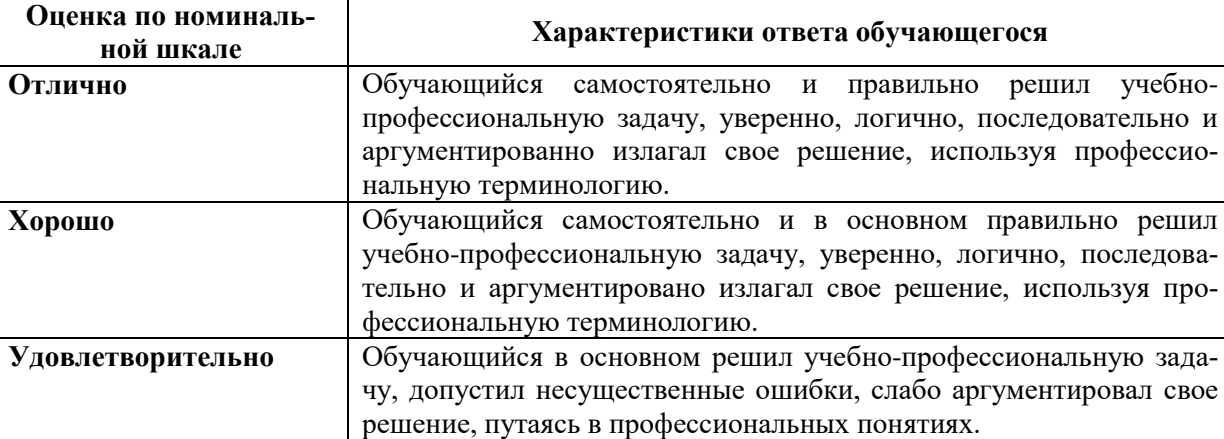

### *Практическое (практико-ориентированное) задание*

## **6.3. Типовые контрольные задания или иные материалы, необходимые для оценки знаний, умений, владений, характеризующих этапы формирования компетенций в процессе освоения образовательной программы**

**Неудовлетворительно** Обучающийся не решил учебно-профессиональную задачу.

*6.3.1. Материалы для подготовки к экзамену* 

## **Таблица 12**

# **Материалы, необходимые для оценки знаний (примерные теоретические вопросы) к экзамену**

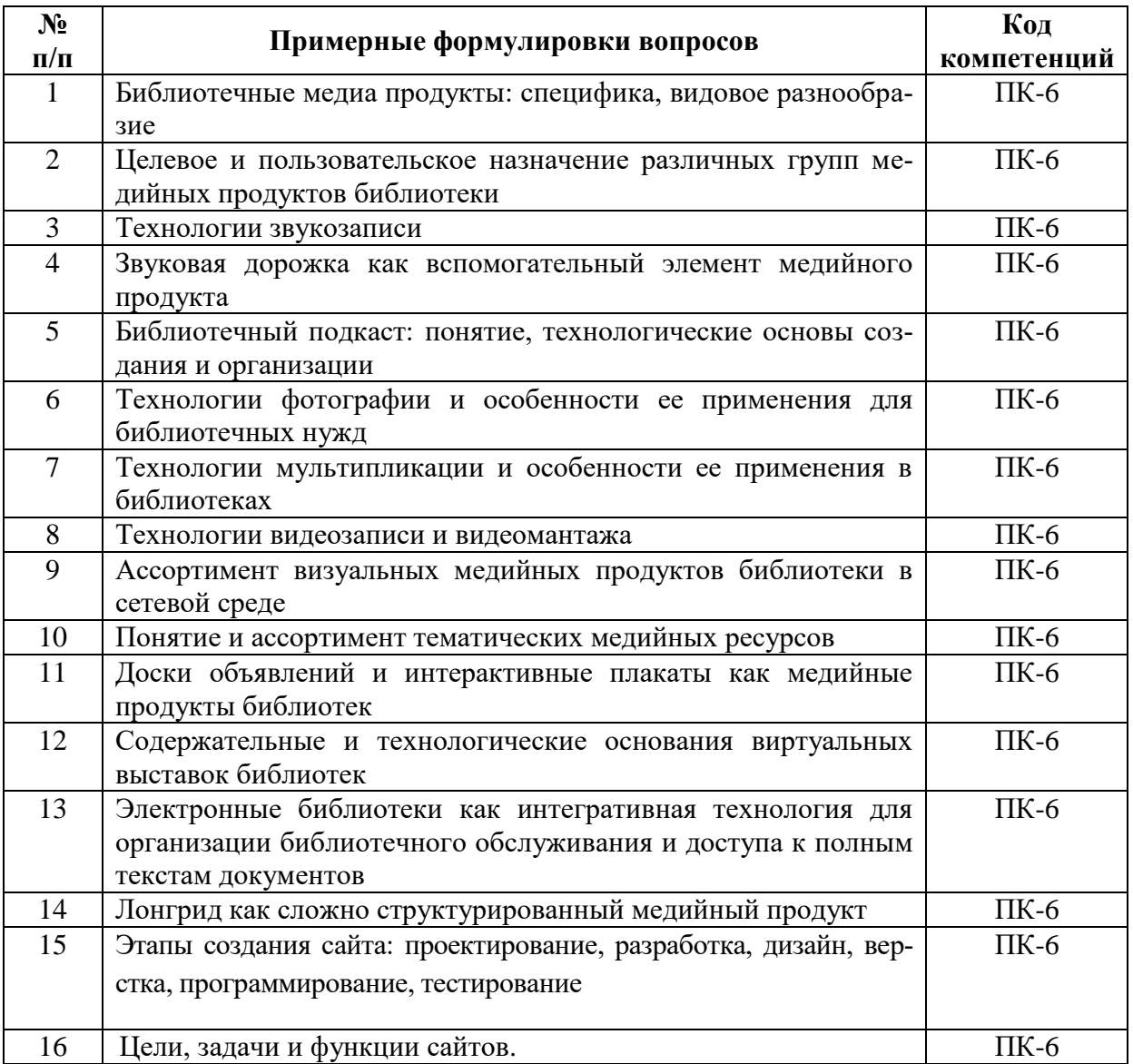

### **Таблица 13**

# **Материалы, необходимые для оценки умений и владений (примерные практико-ориентированные задания)**

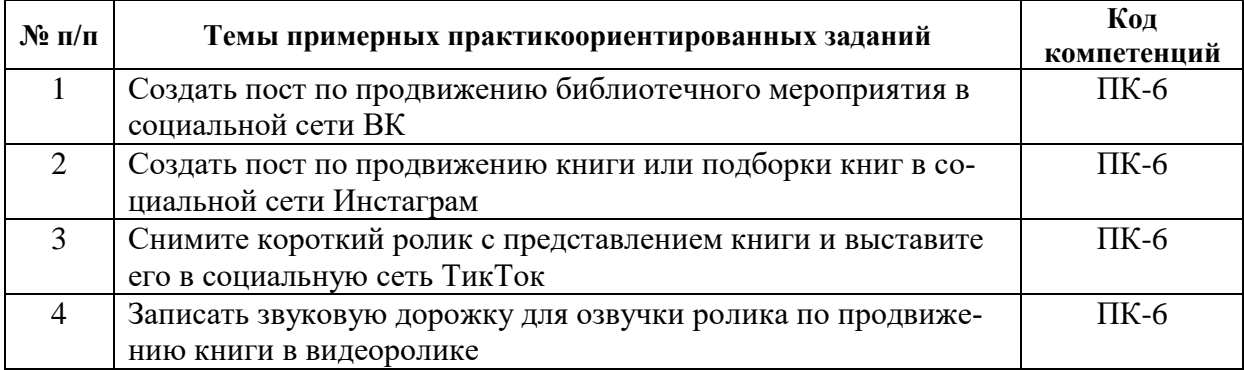

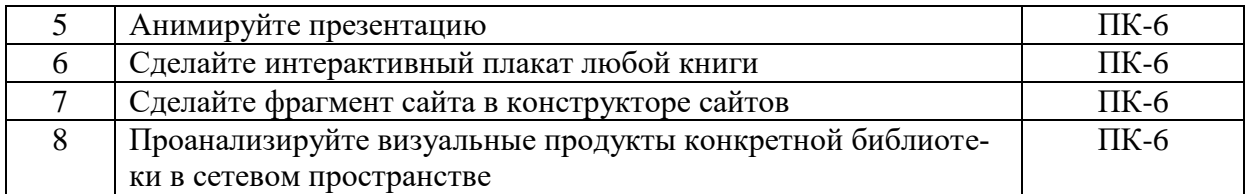

### *6.3.2. Темы и методические указания по подготовке рефератов, эссе и творческих заданий по дисциплине*

Написание рефератов (эссе, творческих заданий) не предусмотрено.

### *6.3.3. Методические указания по выполнению курсовой работы*

Курсовая работа по дисциплине учебным планом не предусмотрена*.*

### *6.3.4. Типовые задания для проведения текущего контроля формирования компетенций*

### **6.3.4.1. Планы семинарских занятий**

Семинар № 1. Тема «Медийные продукты библиотек» **(**проходит в форме дискуссии**)**

Вопросы для обсуждения:

- 1. Медийная среда библиотеки.
- 2. Понятие и классификация медийного продукта.

3. Целевое и пользовательское назначение различных групп медийных продуктов библиотеки.

- 4. Потребительские свойства библиотечных медиапродуктов.
- 5. Медийный текст: особенности и виды.
- 6. Технико-технологическое обеспечение работы библиотеки в медиасреде.

Материалы для подготовки семинару см. Раздел 7. Перечень печатных и электронных образовательных и информационных ресурсов необходимых для освоения дисциплины*.*

Дополнительные материалы к семинару:

1. Ахмедова Л.С. Медиатекст как продукт СМИ и как продукт массовой культуры [Электронный ресурс] / Л. С. Ахмедова // Приоритетные научные направления: от теории к практике. – 2016. – №26-1. – URL: https://cyberleninka.ru/article/n/mediatekst-kak-produkt-smi-i-kak-produkt-massovoykultury.

2. Виноградов А.В. СМИ и корпоративный медийный продукт как составляющие корпоративной медиасистемы [Электронный ресурс] / А. В. Виноградов // Вестник Московского университета. Серия 10. Журналистика. – 2006. – №6. – URL: https://cyberleninka.ru/article/n/smi-i-korporativnyy-mediynyy-produkt-kaksostavlyayuschie-korporativnoy-mediasistemy.

3. Жукова Ольга Анатольевна Медиареальность современной культуры: производство повседневности [Электронный ресурс] / О. А. Жукова // Наука телевидения. – 2010. – №7. – URL: https://cyberleninka.ru/article/n/mediarealnost-sovremennoykultury-proizvodstvo-povsednevnosti.

4. Красноярова Ольга Валентиновна Медийный текст: его особенности и виды [Электронный ресурс] / О. В. Ерасноярова // Известия БГУ. 2010. №3. URL: https://cyberleninka.ru/article/n/mediynyy-tekst-ego-osobennosti-i-vidy.

5. Кривоносов А. Д. О характеристиках виртуальной публичной среды / Кривоносов А. Д. // Современные СМИ и медиарынок : сб. науч. тр. в честь проф. Е. Е. Корниловой. – Санкт-Петербург, 2019. – С. 52–58.

6. Леншина М. Абсолютно медиа: библиотеки в новой среде [Электронный ресурс] / М. Леншина. – Режим доступа: [http://www.unkniga.ru/biblioteki/bibdelo/9577](http://www.unkniga.ru/biblioteki/bibdelo/9577-absolyutno-media-biblioteki-v-novoy-srede.html) [absolyutno-media-biblioteki-v-novoy-srede.html.](http://www.unkniga.ru/biblioteki/bibdelo/9577-absolyutno-media-biblioteki-v-novoy-srede.html)

7. Матвеева И. Ю. Библиотека в медиасреде / И. Ю. Матвеева // Библиосфера. – 2020. - №2. – С. 39–45.

8. Пучнина Е.А.Обзор оборудования, инструментов и технологий многоканальных и кросс-медийных средств коммуникации [Электронный ресурс] / Е. А. Пучнина, В. В. Жукова // Вестник МГУП. – 2011. – №11. –мURL: https://cyberleninka.ru/article/n/obzor-oborudovaniya-instrumentov-i-tehnologiymnogokanalnyh-i-kross-mediynyh-sredstv-kommunikatsii.

Семинар № 2. Тема «Аудиальные продукты библиотек: ассортимент и технологии создания» **(**проходит в форме конференции**)**

Вопросы для обсуждения:

- 1. Звукозапись: роль в создании аудиальных продуктов.
- 2. Технологические основы звукозаписи.
- 3. Подкасты и их технология.
- 4. Сторителлинг как технология и продукт.
- 5. Опыт использования подкастов библиотеками.

Материалы для подготовки семинару см. Раздел 7. Перечень печатных и электронных образовательных и информационных ресурсов необходимых для освоения дисциплины*.*

Дополнительные материалы к семинару:

1. Агеева Галина Михайловна Литблоги и подкасты как форматы книжного медиабытия [Электронный ресурс] / Агеева Галина Михайловна // Библиосфера. 2020. №1. URL: https://cyberleninka.ru/article/n/litblogi-i-podkasty-kak-formaty-knizhnogomediabytiya.

2. Витвинчук, В. В. Особенности российских подкастов (по материалам издания «Meduza») [Электронный ресурс] / В. В. Витвинчук, М. С. Лаврищева // МНКО. – 2019. – №5 (78). – URL: https://cyberleninka.ru/article/n/osobennosti-rossiyskih-podkastovpo-materialam-izdaniya-meduza.

3. Воинова Екатерина Андреевна Подкаст как новый формат публичной коммуникации в условиях цифровой медиасреды [Электронный ресурс] / Воинова Екатерина Андреевна, Сивякова Екатерина Викторовна // Социально-гуманитарные знания. 2018. №12. URL: https://cyberleninka.ru/article/n/podkast-kak-novyy-formatpublichnoy-kommunikatsii-v-usloviyah-tsifrovoy-mediasredy.

4. Дорощук Е.С. Инновационный потенциал подкаста как интегрированной медиатехнологии [Электронный ресурс] / Дорощук Е.С., Трифонова П.В. // МНИЖ. 2020. №2-2 (92). URL: https://cyberleninka.ru/article/n/innovatsionnyy-potentsial-podkastakak-integrirovannoy-mediatehnologii

5. Кузовенкова Александра Ивановна Сторителлинг как новая медиатехнология [Электронный ресурс] / Кузовенкова Александра Ивановна // Знак: проблемное поле медиаобразования. 2017. №4 (26). URL: https://cyberleninka.ru/article/n/storitellingkak-novaya-mediatehnologiya.

6. Романович, Иофис Борис Эволюция средств записи и воспроизведения музыки: технологический и педагогический аспекты [Электронный ресурс] / Иофис Борис Романович, Малыхина Ирина Валерьевна // Музыкальное искусство и образование. 2016. №4 (16). URL: https://cyberleninka.ru/article/n/evolyutsiya-sredstv-zapisi-ivosproizvedeniya-muzyki-tehnologicheskiy-i-pedagogicheskiy-aspekty.

7. Саламова Земфира Каурбековна Сторителлинг о «Реальных преступлениях» в аудио-подкастах: способы взаимодействия авторов и аудитории [Электронный ресурс] / Саламова Земфира Каурбековна // Вестник РГГУ. Серия: Литературоведение. Языкознание. Культурология. 2017. №10-2 (31). URL: https://cyberleninka.ru/article/n/storitelling-o-realnyh-prestupleniyah-v-audio-podkastahsposoby-vzaimodeystviya-avtorov-i-auditorii.

8. Симакова С.И. Мультимедийный сторителлинг - теоретическое осмысление [Электронный ресурс] / Симакова С.И., Енбаева А.П., Исакова Т.Б. // Вестник ВУиТ. 2019. №1. URL: https://cyberleninka.ru/article/n/multimediynyy-storitellingteoreticheskoe-osmyslenie.

9. Хутыз Ирина Павловна Сторителлинг в лекционном дискурсе [Электронный ресурс] / Хутыз Ирина Павловна // Общество. Коммуникация. Образование. 2019. №2. URL: https://cyberleninka.ru/article/n/storitelling-v-lektsionnom-diskurse.

10. Чернышев А.В. Звукозапись как феномен культуры: исторический аспект [Электронный ресурс] / Чернышев А.В. // МНИЖ. 2016. №8-4 (50). URL: https://cyberleninka.ru/article/n/zvukozapis-kak-fenomen-kultury-istoricheskiy-aspekt.

Семинар № 3. Тема «Визуальные продукты библиотек: ассортимент и технологии формирования» **(**проходит в форме дискуссии**)**

Вопросы для обсуждения:

- 1. Фотография и видеоролики в социальных сетях.
- 2. Технология сюжетных фото.
- 3. Технология видеосъемки.
- 4. Технология монтажа видео.
- 5. Технология озвучивания видеоролика.
- 6. Организация фото и видеопостов в социальных сетях.

Материалы для подготовки семинару см. Раздел 7. Перечень печатных и электронных образовательных и информационных ресурсов необходимых для освоения дисциплины*.*

Дополнительные материалы к семинару:

1. Баданова Н. М. Видеоскрайбинг: создаём сами / Баданова Н. М., Баданов А.Г. [Электронный ресурс] // Школьные технологии. 2015. – №4. – URL: https://cyberleninka.ru/article/n/videoskraybing-sozdayom-sami.

2. Забузов О.Н., Александрова П.Г. Социальные сети в рекламной деятельности современных публичных библиотек: результаты исследования [Электронный ресурс] // Культура: теория и практика. 2020.  $\mathbb{N}^3$  (36). URL: https://cyberleninka.ru/article/n/sotsialnye-seti-v-reklamnoy-deyatelnosti-sovremennyhpublichnyh-bibliotek-rezultaty-issledovaniya.

3. Ковтун Дарья Андреевна Видеопрезентация как основной способ продвижения бренда в соцсетях [Электронный ресурс] / Д. А. Ковтун // Знак: проблемное поле медиаобразования.  $2018.$   $N_22$   $(28).$  URL:

https://cyberleninka.ru/article/n/videoprezentatsiya-kak-osnovnoy-sposob-prodvizheniyabrenda-v-sotssetyah.

4. Новикова Мария Игоревна Видеохостинги как средство продвижения услуг библиотеки [Электронный ресурс] / Новикова М. И. // Вестник СПбГИК. 2013. №4 (17). URL: https://cyberleninka.ru/article/n/videohostingi-kak-sredstvo-prodvizheniyauslug-biblioteki.

5. Редькина Н.С. Деятельность библиотеки в веб-среде: оценка эффективности [Электронный ресурс] / Н. С. Редькина // Учёные записки (АГАКИ). 2017. №2 (12). URL: https://cyberleninka.ru/article/n/deyatelnost-biblioteki-v-veb-srede-otsenkaeffektivnosti.

6. Рубанова Татьяна Давыдовна Поддержка чтения в пространстве книжных социальных сетей [Электронный ресурс] / Рубанова Татьяна Давыдовна // Вестник ЧГАКИ. 2018. №3 (55). URL: https://cyberleninka.ru/article/n/podderzhka-chteniya-vprostranstve-knizhnyh-sotsialnyh-setey.

7. Хайкин М. М. Социальный капитал и социальные сети [Электронный ресурс] / Хайкин Марк Михайлович, Крутик Александр Борисович // Вестник ЮУрГУ. Серия: Экономика и менеджмент. 2014. №1. URL: https://cyberleninka.ru/article/n/sotsialnyy-kapital-i-sotsialnye-seti.

8. Чазова С.А. Интернет-представительство библиотеки в социальных сетях / С. А. Чазова [Электронный ресурс] // Культура: теория и практика. 2016. №3 (12). URL: https://cyberleninka.ru/article/n/internet-predstavitelstvo-biblioteki-v-sotsialnyh-setyah

9. Щербакова В.А. Институциализация **социальных сетей**. // Коммуникология: электронный научный журнал. – 2018. – Том 3. № 3. – С. 93-99.

Семинар № 4. Тема «Тематический сетевой ресурс: технологии формирования и представления» **(**проходит в форме дискуссии**)**

Вопросы для обсуждения:

- 1. Лонгрид как медийный продукт.
- 2. Интерактивные плакаты как медийные продукты.
- 3. Виртуальные выставки как сервис информационного продвижения.
- 4. Доски объявлений и возможности их использования в библиотечной практики.
- 5. Электронные библиотеки как интегративная технология для организации библиотечного обслуживания и доступа к полным текстам документов.
- 6. Сервисы создания книг.

Характеристика интернет-сервисов (доклад на 5 минут о каждом сервисе)

[H5P](http://wiki-sibiriada.ru/H5P) - предназначен для создания разнообразного интерактивного контента: презентаций, видео, лент времени, интерактивных плакатов, упражнений, опросов и игр.

[ThingLink-](http://wiki-sibiriada.ru/ThingLink) сервис, позволяющий превращать статические картинки в интерактивные объекты, где для каждого объекта на картинке можно выбрать и установить ссылку на веб-страницу, презентацию, видео и т.п.

[Mockflow](http://wiki-sibiriada.ru/Mockflow) - это целый пакет сервисов для создания интерактивных интерфейсов сайтов и приложений. Есть в этом наборе шаблон "AnnotatePro" для создания интерактивных плакатов. Загрузив изображение, можно добавить к нему большое количество разнообразных фигурок, меток, эффектов, прикрепить ссылки, тексты, изображения, Youtube-ролики, карты и презентации c сервиса Slideshare. Можно получить прямую ссылку на плакат или код для вставки на сайт и в блог.

[Linoit](http://wiki-sibiriada.ru/Linoit)

[Speakingimage](http://wiki-sibiriada.ru/Speakingimage) [Glogster](http://wiki-sibiriada.ru/Glogster) [Stixy](http://wiki-sibiriada.ru/%D0%9A%D0%B0%D0%BA_%D1%81%D0%BE%D0%B7%D0%B4%D0%B0%D1%82%D1%8C_%D0%B8_%D1%80%D0%B0%D0%B7%D0%BC%D0%B5%D1%81%D1%82%D0%B8%D1%82%D1%8C_%D0%B2_%D0%B2%D0%B8%D0%BA%D0%B8_%D0%B8%D0%BD%D1%82%D0%B5%D1%80%D0%B0%D0%BA%D1%82%D0%B8%D0%B2%D0%BD%D1)

[Padlet:](http://wiki-sibiriada.ru/Padlet) цифровая стена с вашими документами и мультимедийными файлами

[eduClipper](http://wiki-sibiriada.ru/EduClipper) - это огромная библиотека образовательного контента, которая содержит сотни учебных планов, видеороликов, советов. Сервис позволяет прикреплять медиафайлы и документы на виртуальные «доски» и сортировать по разным коллекциям.

[RealtimeBoard](http://wiki-sibiriada.ru/RealtimeBoard) - это не просто сервис для создания презентаций. Здесь также есть набор инструментов для визуализации данных и командной работы. Изначально инструмент предназначался для работы с визуальным контентом разных форматов – изображениями, видео, документами, графикой. Идея при создании была в том, чтобы пользователи могли работать с информацией наглядно. У вас в руках бесконечная виртуальная доска, на которой есть пространство для творчества.

[Dreamsboard](http://wiki-sibiriada.ru/Dreamsboard) - это сервис, где вы сможете создать свою доску желаний. Разместите на ней все свои мечты. Смотрите на них, вдохновляйтесь, действуйте. Чем чаще вы смотрите на желания, тем больше вероятность того, что они сбудутся.

Материалы для подготовки семинару см. Раздел 7. Перечень печатных и электронных образовательных и информационных ресурсов необходимых для освоения дисциплины*.*

Дополнительные материалы к семинару:

1. Как создать мультимедийный лонгрид, Блог Всеволода Пули, Live Journal [Электронный ресурс]. – Режим доступа: URL: [http://new](http://new-media.livejournal.com/124219.html)[media.livejournal.com/124219.html.](http://new-media.livejournal.com/124219.html)

Лапо П.М. Введение в электронные библиотеки / П. М. Лапо, А. В. Соколов [Электронный ресурс]. – Режим доступа: https://docviewer.yandex.ru

2. Лонгрид — новый формат текстов на сайте [Электронный ресурс]. – Режим доступа: URL: <http://www.sobaka.ru/marketing/marketingnews/42005> sobaka.ru.

3. Медиакарта российских лонгридов [Электронный ресурс]. – Режим доступа: URL: [http://bestapp.menu/mediakarta-rossijskix-longridov/.](http://bestapp.menu/mediakarta-rossijskix-longridov/)

4. Создание виртуальных книжных выставок (Методические рекомендации) [Электронный ресурс]. – Режим доступа: [https://cbs](https://cbs-asha.chel.muzkult.ru/media/2019/04/26/1259154296/Sozdanie_virtual_ny_x_knizhny_x_vy_stavok.pdf)[asha.chel.muzkult.ru/media/2019/04/26/1259154296/Sozdanie\\_virtual\\_ny\\_x\\_knizhny\\_x\\_vy\\_](https://cbs-asha.chel.muzkult.ru/media/2019/04/26/1259154296/Sozdanie_virtual_ny_x_knizhny_x_vy_stavok.pdf) [stavok.pdf.](https://cbs-asha.chel.muzkult.ru/media/2019/04/26/1259154296/Sozdanie_virtual_ny_x_knizhny_x_vy_stavok.pdf)

5. Электронная (виртуальная) выставка в библиотеке: сохранение традиций и новации Методическая консультация / ЦБС Белорецкого муниципального района [Электронный ресурс]. – Режим доступа: [http://www.cbs](http://www.cbs-beloretsk.com/images/kollegam/elektronnaya-vistavka.pdf)[beloretsk.com/images/kollegam/elektronnaya-vistavka.pdf.](http://www.cbs-beloretsk.com/images/kollegam/elektronnaya-vistavka.pdf)

### Семинар № 5. Тема «**Библиотечный сайт: содержание, целевое назначение и технологии создания**» **(**проходит в форме дискуссии**)**

Вопросы для обсуждения:

1. Структура библиотечного сайта.

2. Основные ресурсы и сервисы сайта библиотеки.

3. Цели и задачи создания официального библиотечного сайта.

4. Навигация на сайте.

5. Функции сайта библиотеки.

6. Дизайн сайта.

Материалы для подготовки семинару см. Раздел 7. Перечень печатных и электронных образовательных и информационных ресурсов необходимых для освоения дисциплины*.*

Дополнительные материалы к семинару:

1. Бохонько, С. В. Сайт и блог школьной библиотеки : место встречи читателей [Электронный ресурс]. – Режим доступа: [http://forum2016.obr18.ru/wp](http://forum2016.obr18.ru/wp-content/uploads/2016/11/Sayt-i-blog-biblioteki-mesto-vstrechi-s-chitatelem.pdf)[content/uploads/2016/11/Sayt-i-blog-biblioteki-mesto-vstrechi-s-chitatelem.pdf.](http://forum2016.obr18.ru/wp-content/uploads/2016/11/Sayt-i-blog-biblioteki-mesto-vstrechi-s-chitatelem.pdf)

2. Гендина, Н. И. Официальный веб-сайт. Проблемы отражения в открытом информационном пространстве основных функций библиотеки как социального института / Н. И. Гендина, О. И. Алдохина, Н. И. Колкова // Библиотека в школе. – 2010. – №2 [Электронный ресурс]. – Режим доступа: [http://lib.1september.ru/view\\_article.php?id=201000211.](http://lib.1september.ru/view_article.php?id=201000211)

3. Гендина, Н. И. Реализация функции региональной памяти центральных библиотек регионов РФ в условиях веб-пространства : состояние и проблемы / Н. И. Гендина, Н. И. Колкова, О. И. Алдохина // Материалы 14-ой ежегодной международной конференция «EVA 2012 Москва», 26 ноября – 28 ноября 2012 г. – Электрон. дан. – М. : Центр ПИК, 2012 – 1 электрон. опт. диск (CD-ROM). [Электронный ресурс]. – Режим доступа:

[http://www.nii.kemguki.ru/images/stories/publications/saitostroenie/EVA\\_2013.pptx.](http://www.nii.kemguki.ru/images/stories/publications/saitostroenie/EVA_2013.pptx)

4. Гендина, Н. И. Создание эффективного официального сайта объекта культуры: от эмпирики к разработке и реализации научно-обоснованной концепции / Н. И. Гендина, Н. И. Колкова, И. О. Алдохина [Электронный ресурс]. – Режим доступа: [http://www.nii.kemguki.ru/images/stories/razrabotki/v\\_sfere\\_saitostroenija/koncepcia\\_konten](http://www.nii.kemguki.ru/images/stories/razrabotki/v_sfere_saitostroenija/koncepcia_kontenta.pdf) [ta.pdf.](http://www.nii.kemguki.ru/images/stories/razrabotki/v_sfere_saitostroenija/koncepcia_kontenta.pdf)

5. Сайт Всероссийского конкурса «Позитивный контент» [Электронный ресурс]. – Режим доступа: [http://www.positivecontent.ru/.](http://www.positivecontent.ru/)

6. Степанова, Л. Как создать сайт школьной библиотеки [Электронный ресурс]. – Режим доступа: [http://lib.1sep.ru/view\\_article.php?ID=200801807.](http://lib.1sep.ru/view_article.php?ID=200801807)

7. Центральная библиотека региона : современные форматы развития [Электронный ресурс]. – Режим доступа: [http://www.unkniga.ru/biblioteki/bibdelo/8265](http://www.unkniga.ru/biblioteki/bibdelo/8265-tsentralnaya-biblioteka-regina-svremennye-frmty-razvitiya.html) [tsentralnaya-biblioteka-regina-svremennye-frmty-razvitiya.html.](http://www.unkniga.ru/biblioteki/bibdelo/8265-tsentralnaya-biblioteka-regina-svremennye-frmty-razvitiya.html)

8. Шевелилова, Н. В. В помощь создателям сайтов библиотек [Электронный ресурс]. – Режим доступа: [http://www.nounb.sci-nnov.ru/library/depart/nmo/help.php.](http://www.nounb.sci-nnov.ru/library/depart/nmo/help.php)

### **6.3.4.2. Задания для практических занятий**

### Практическая работа № 1. Тема «**Медийная продукция библиотеки в сетевом пространстве**»

Цель работы – освоение методики сравнительного анализа медийных информационных продуктов библиотек.

Задание и методика выполнения: выберете библиотеку субъекта РФ, согласуйте свой выбор с преподавателем. Выявите все интернет-представительства библиотеки, внесите их в таблицу. Проанализируйте контент каждого выявленного ресурса / продукта. Выявите виды используемых медийных продуктов (видеоролик, презентация, электронная выставка, подкаст, фотоколлаж и др.) и внесите их в таблицу. После таблице сделайте вывод об используемом ассортименте медийных библиотечных продуктов и их содержании.

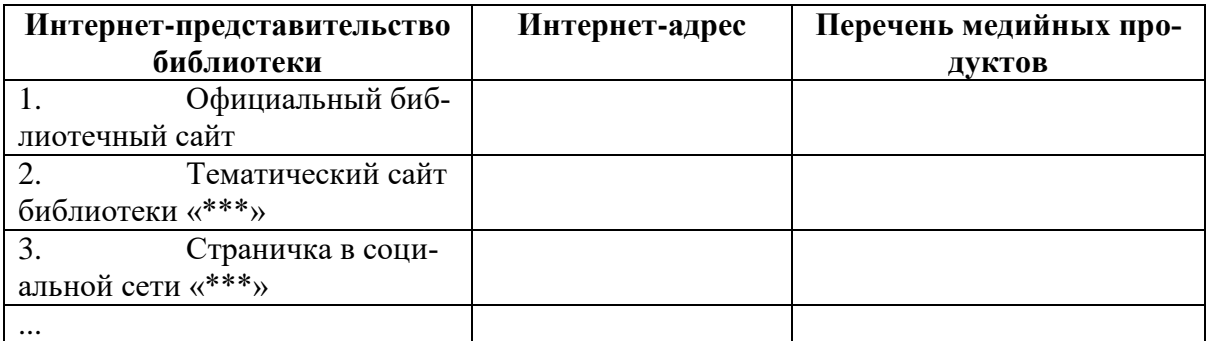

Практическая работа № 2. Тема «**Технология создания библиотечного подкаста и звуковой дорожки для тематического ролика**»

Цель работы – освоение технологий создания библиотечного подкаста и звуковой дорожки для тематического ролика.

Задание и методика выполнения:

1. Ознакомится в социальной сети «ВКонтакте» с подкастами библиотеки в группах библиотек. Обратить внимание на содержание, форму подачи информации, качество звука и звуковые эффекты.

2. Разработать текст для звуковой дорожки / подкаста, предварительно выбрав тему, проблему, интересную конкретной пользовательской аудитории библиотеки (детям, подросткам, молодежи, жителям населенного пункта и др.).

3. Провести озвучку и при необходимости редактирование звуковой дорожки / подкаста.

Методика работы со звуком озвучена в ролике: http://www.tagillib.ru/for\_profi/bibliotekaryu-dlya-raboty/?ELEMENT\_ID=83093

### Практическая работа № 3. Тема «**Технология создания тематического ролика и анимированной презентации**»

Цель работы – освоение технологии создания тематического ролика и анимированной презентации.

Задание и методика выполнения:

1. Из пользователей вашей библиотеки выберите группу, которую вы можете охарактеризовать по возрасту, уровню образования, по содержанию их информационных потребностей и целям получения информации.

2. Сформулируйте тему, которая важна / интересна пользователям этой группы.

3. Выявите разнообразные по форме электронные информационные ресурсы по данной теме в соответствии с целями обращения к информационному ресурсу, с особенностями информационных потребностей. Используйте для этого характеристику информационного ресурса: по целевому назначению (учебные, научно-популярные, досуговые и иные цели), по знаковому признаку (текстовые, изображения, карты, аудиовизуальные и т.п.) и по другим признакам.

4. Выявите традиционные информационные ресурсы по данной теме в соответствии с целями обращения к информационному ресурсу, с особенностями информационных потребностей. Используйте для этого характеристику информационного ресурса: по целевому назначению (учебные, научно-популярные, досуговые и иные цели), по знаковому признаку (текстовые, изображения, карты, аудиовизуальные и т.п.) и по другим признакам.

5. Создайте презентацию в программе Microsoft PowerPoint (10-20 слайдов). Используя нашу инструкцию «Создание анимированной презентации (видеоролика) в PowerPoint» трансформируйте презентацию в видео формат (со звуком и видео эффектами).

**Создание анимированной презентации (видеоролика) в PowerPoint** Как создать видеоролик из готовой презентации.

1. Открываем презентацию, нажимаем на первый слайд. Во вкладке «Переходы» выбираем любой понравившийся переход слайдов. Для каждого слайда можно установить свой собственный переход или один для всех.

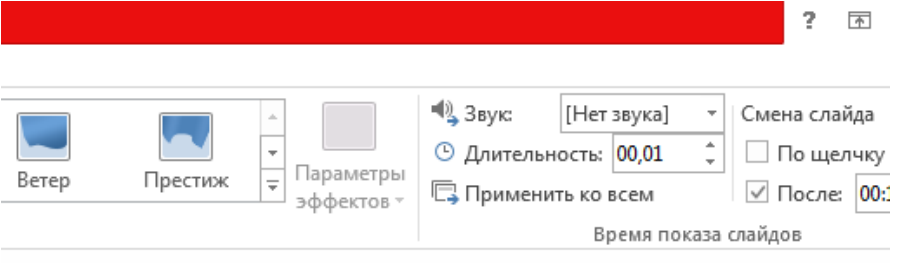

Если один для всех: в правом верхнем углу устанавливаем длительность перехода (задаем количество секунд на смену слайда) и нажимаем «Применить ко всем». Если для каждого слайда, то устанавливаем длительность для каждого.

По умолчанию смена слайда стоит По щелчку. Галочку необходимо снять.

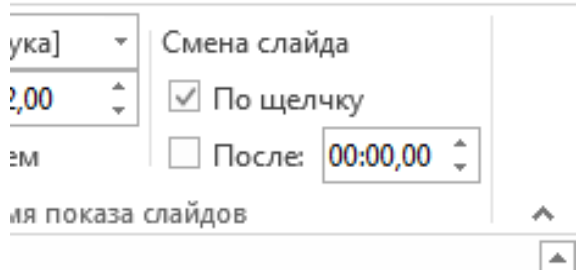

2. Переходим во вкладку «Анимация». На слайде выбираем объект, для которого будем делать анимацию. Выделяем его и устанавливаем понравившуюся анимацию.

Если нажать вкладку «Область анимации», справа откроется управление анимацией, где ее можно воспроизвести, удалить, просмотреть конкретную анимацию.

Если несколько объектов на слайде, то устанавливаем анимацию по порядку их появления на слайде.

Когда анимация установлена, в правом верхнем углу, где «время показа слайдов», устанавливаем «Начало – после предыдущего», выбираем требуемую длительность анимации.

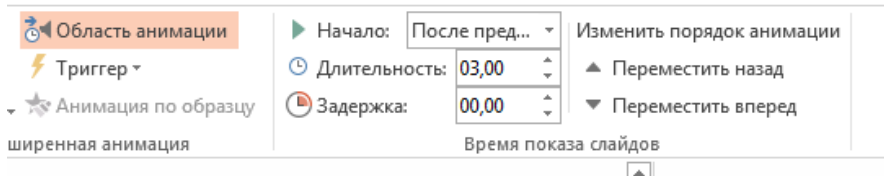

Для текста можно устанавливать анимацию для каждой строчки отдельно. Для этого нужно выделить эту строчку и установить анимацию.

У некоторых видов анимации можно выбрать параметры эффектов. Тогда объект будет появляться на слайде так, как мы его настроим.

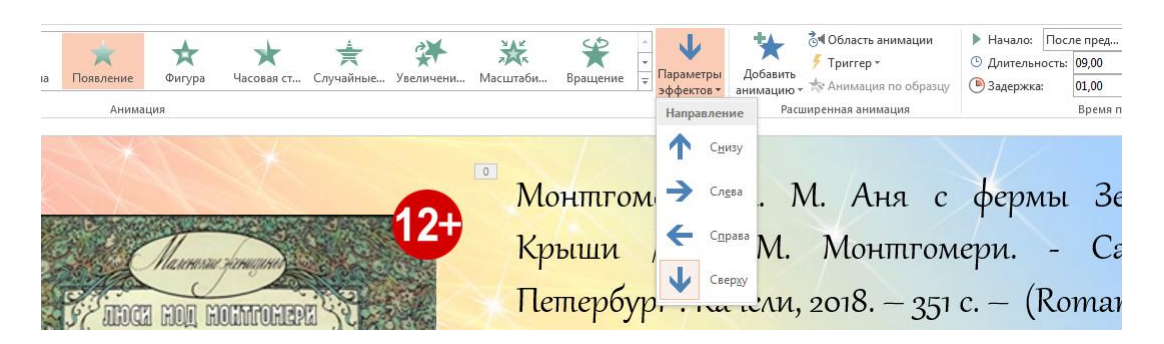

3. Когда настроены переходы слайдов, их длительность, анимация всех объектов и ее длительность, можно установить мелодию. Для этого переходим на первый слайд презентации и во вкладке «Вставка» в разделе «Мультимедиа» выбираем «Звук → Аудиофайлы на компьютере». После чего выбираем необходимую мелодию.

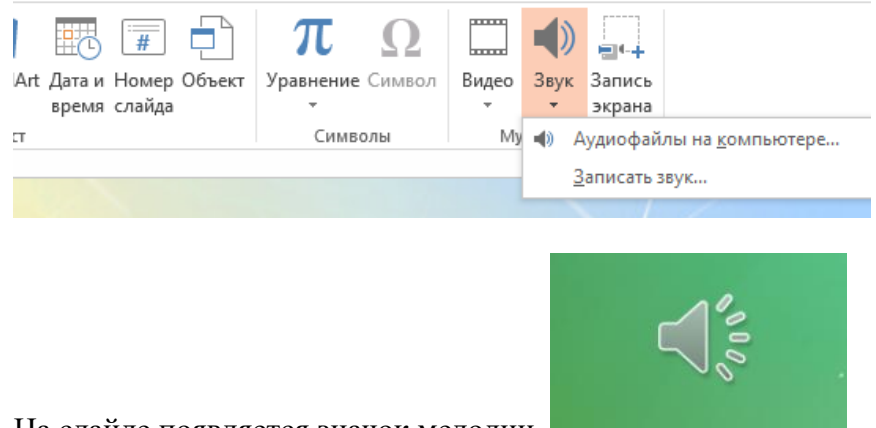

На слайде появляется значок мелодии.

Нажимаем на него, и в верхней части появляется вкладка «Работа со звуком». Выбираем «Воспроизведение». В открывшейся панели инструментов выбираем «Воспроизводить в фоне».

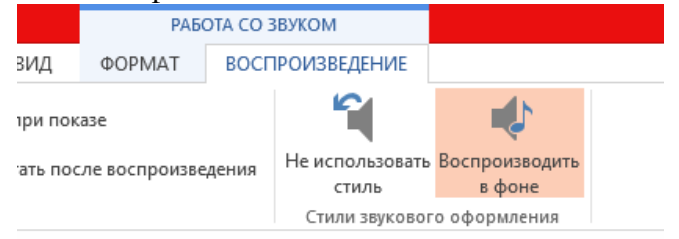

4. Переходим во вкладку «Показ слайдов», выбираем «Настройка времени». Автоматически запустится демонстрация презентации, а в левом верхнем углу появится

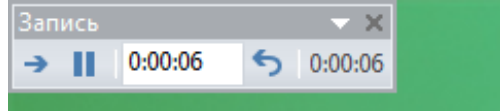

счетчик времени.

Отслеживая количество секунд, нажимаем на стрелочку вправо для смены слайда. Такой способ хорош тем, что мы сразу можем оценить достаточное количество времени для воспроизведения слайда. Особенно, если слайд содержит много текстовой информации. В этом случае мы можем заложить достаточное количество времени для ее прочтения.

5. Когда демонстрация закончится, появится окно с предложением сохранить время показа слайдов. Сохраняем и запускаем «Показ слайдов  $\rightarrow$  С начала». Если полученный видеоролик нас устраивает, необходимо сделать конвертацию презентации в видеоформат. Для этого выбираем «Файл → Сохранить как (выбираем место сохранения)  $\rightarrow$  в открывшемся окне выбираем Тип файла mp4 или wmv  $\rightarrow$ Сохранить. После завершения конвертации презентация сохранится и в формате pptx, и в формате видео.

Практическая работа № 4. Тема «**Создание краеведческого лонгрида**»

Цель работы – освоение технологии создания краеведческого лонгрида. Задание и методика выполнения:

Создайте краеведческий лонгрид в одном из предложенных социальных сервисов. Отправьте ссылку на просмотр выставки преподавателю.

Лонгрид (англ. longread; long read — букв. «долгое чтение») — формат подачи журналистских материалов в интернете (англ. Long-form journalism). Его спецификой является большое количество текста, разбитого на части с помощью различных мультимедийных элементов: фотографий, видео, инфографики и прочих. Формат лонгрида предполагает чтение материала с различных электронных носителей. Он также позволяет читателю преодолеть «информационный шум» и полностью погрузиться в тему.

Алгоритм создания лонгрида краеведческой тематики:

1. Разработка модели логнгида: выбор темы, отбор документов, информационных, иллюстративных, аудио- и видеоматериалов, составление схемы продукта (можно нарисовать макет).

2. Техническая подготовка проекта: фото или сканирование фотографий, обложек, иллюстраций, поиск изображений в интернете, подготовка текстовых материалов, обрезка аудио- и видеофрагментов, сохранение предварительных материалов в отдельной папке.

3. Оформление лонгрида в выбранной программе или на онлайнплатформе:

[shorthand.com](http://shorthand.com/) – сервис работает в бета-версии. В этом сервисе можно создать бесконечно красивые проекты. Можно встраивать анимированную инфографику, таймлинии и другой мультимедийный интерактив.

[racontr.com](https://beta.racontr.com/) – это сервис для лонгридов от французских разработчиков. Они предлагают пользователям с помощью своего сервиса создавать лонгформы, интерактивные видео, интерактивные иллюстрации и использовать их, как конструктор сайтов.

[creatavist.com](http://creatavist.com/) – сервис реагирует на скорость интернета, в нем можно создавать отличные лонгриды и визуальные истории. Получается очень красиво. Что его отличает от других платформ: он позволяет встраивать видео не только из Youtube и Vimeo, но и с компьютера. Важный момент: это экономит время, которое тратится на закачку нужного ролика на видеохостинги.

[newhive.com](http://newhive.com/) – в нем действительно можно сверстать интересные проекты.

[medium.com](https://medium.com/) – один из первых сервисов, в которых стало доступным любому пользователю сверстать историю в виде несложного лонгрида. По сути работает, как блог-платформа. Очень прост в использовании.

[1po.st](http://1po.st/) – на русском, очень простой сервис. Можно использовать, как тренажер для написания лонгридов.

[readymag.com](http://readymag.com/) - придумали российские разработчики. В отличие от многих других ресурсов, допускает большую вариативность в оформлении шапок проектов: видов и местоположения шрифтов.

[tilda.cc](http://tilda.cc/) – российские разработчики. Сервис, который отличает его большой функционал и при этом очень понятное администрирование.

[stampsy.com](http://stampsy.com/) - функционал и визуализация в Stampsy для искушенных любителей лонгрида покажется слишком простой. Заточен не столько под текст, сколько под фото. Можно добавить видео из Vimeo и аудио из Soundcloud.

[exposure.co.](http://exposure.co/) – По функционалу схож со Stampsy. Только основное: текст, картинки, видео из Youtube или Vimeo. Кажется, на данный момент, это единственный сервис для создания лонгридов, который позволяет готовый проект встроить на любой другой сайт с помощью эмбед-кода.

[storehouse.co](http://storehouse.co/) – мобильное приложение для создания лонгридов, лонгриды, спецпроекты, можно сверстать в iPhone или iPad — с помощью Storehouse.

### Практическая работа № 5. Тема «**Создание библиотечного сайта-визитки на основе конструктора сайта**» 1

Цель работы – освоение технологии создания сайта-визитки библиотечного учреждения (структурного подразделения) на основе использования конструктора сайта.

Задание и методика выполнения:

Задание состоит из нескольких этапов. Предварительно необходимо согласовать с педагогом выбор библиотеки (филиала ЦБС, школьной библиотеки, сельской библиотеки и др.), желательно согласовать выбор с руководством выбранной библиотеки.

1) *Проектирование общей и детальной концепции сайта:* описать функции, которые хочет реализовать заказчик и предложить свои; продумать структуру и оформление сайта; организовать и поддерживать связь с заказчиком на протяжении всего этапа проектирования концепции.

Методика выполнения:

 $\overline{a}$ 

1. Найдите в Интернете и ознакомьтесь с различными сайтами, близкими Вашему проекту и не связанными с ним.

2. Определите их сильные и слабые стороны (можно воспользоваться пред-

 $1$  Данная практическая работа заимствована из: Библиотечное сайтостроение : рабочая программа дисциплины по направлению подготовки 51.03.06 Библиотечноинформационная деятельность, уровень высшего образования бакалавриат, программа подготовки: академический бакалавриат, квалификация: бакалавр / авт.-сост. Ю. П. Санпитер ; Челяб. гос. ин-т культуры. – Челябинск, 2016. – 56 с. – (ФГОС ВО версия 3+).

варительно созданной анкетой, где выявить особенности сайтов, которые воспринимаются как достоинства и как недостатки).

3. Выявите критерии оценки сайтов и оцените выбранные сайты по данным критериям.

Соберите (найдите в Интернете/придумайте) информацию об организа- $\overline{4}$ . ции и отрасли (лучше сразу создать специальную папку/папки для хранения важной информации по созданию сайта).

Точно определите цели проекта (сайта).  $5<sup>1</sup>$ 

6. Продумайте и пропишите возможности развития сайта на будущее (и в Интернете, и в интранете).

Продумайте и напишите, что может обеспечить популярность сайта у це- $7<sub>1</sub>$ левой аудитории. Для этого представьте себя в качестве посетителя сайта. Разработайте сценарии использования сайта (представьте, как пользователь будет искать ответы на свои вопросы, опишите шаг за шагом его путь и постарайтесь понять его реакцию).

Разработайте профиль посетителя сайта. Составьте письменный портрет  $8<sup>1</sup>$ характерных представителей целевой аудитории.

Организуйте фокус-группу из других представителей студенчества или 9. студенческой группы.

 $10.$ Установите функции сайта методом мозгового штурма или другими удобными методами.

Определите средства мультимедиа (тип и цель использования). 11.

 $12.$ Определите стили текста. Определитесь с «языком рисунков» - стилем изображений. Для этого можно ориентироваться на журналы, которые предпочитает целевая аудитория.

13. Продумайте наличие дополнительных возможностей и интерактивных функций на сайте.

Создайте документ «Общая концепция». 14.

Активная и интерактивная форма: тренинг.

1. Оценка собственных ресурсов библиотеки и интернет-инструментов создания сайта: знакомство с рынком веб-дизайна и веб-программирования; поиск бесплатных ресурсов создания сайта и знакомство с их возможностями.

Методика выполнения:

 $\mathbf{1}$ . Заложите в бюджет библиотеки сумму на создание и поддержку сайта.

Примите решение о том, какой сайт Вам нужен (сложность, тип сайта, 2. глубина вложений, количество сервисов, сервисное обслуживание и возможность самостоятельной поддержки, хостинг, возможность расширения и легкость модернизации и т.д.).

3. Найдите в Интернете коммерческие предложения по созданию сайтов.

Выберите предложение, наиболее соответствующее Вам по требованиям  $\overline{4}$ . и бюджету. В письменном виде объясните Вашу позицию аргументировано.

Найдите в Интернете бесплатные ресурсы, необходимые для создания  $5<sub>1</sub>$ сайта.

Выберите наиболее полезные ресурсы для разных целей и этапов сайто- $6<sup>1</sup>$ строения и создайте папку с их адресами и аннотациями.

Активная и интерактивная форма: деловая игра.

 $\overline{2}$ . Проектирование структуры, содержания и оформления библиотечного сайта»: проектирование информационной архитектуры сайта; проектирование навигации; проектирование дизайна сайта.

Метолика выполнения:

1. Соберите информацию, необходимую для создания сайта (сведения об организации, отрасли и др.), то, что будет наполнять страницы.

2. Разработайте информационную структуру.

3. Определите навигационную структуру.

4. Созлайте концепцию лизайна.

5. Создайте следующие документы:

описание информационной структуры и структуры навигации;  $\checkmark$ 

- $\checkmark$ описание основных функций сайта;
- $\checkmark$ описание домашней страницы сайта;
- $\checkmark$ описание содержания сайта (текст, рисунки);
- $\checkmark$ внесение поправок в документ.

6. В рамках самостоятельной работы создайте и протестируйте прототип сайта (с помощью шаблонов или языков программирования).

Активная и интерактивная форма: деловая игра.

3. Создание текста для сайта: познакомиться с поисковой оптимизацией сайта: созлать релевантный текст.

Метолика выполнения:

 $1.$ Выберите целевую группу пользователей.

 $\overline{2}$ . Определите их информационную потребность.

 $\mathcal{R}$ Формализуйте информационную потребность (можно использовать интернет-ресурсы для определения предметного поля информационной потребности).

 $\overline{4}$ . Напишите ѕео-текст в соответствии с требованиями (уникальность, естественность, объем 200 слов, плотность ключевых слов 5 %, 2 полных и три неполных вхождения).

5. Создайте документ, сохраните на нем текст и опубликуйте его в сети.

 $6^{\circ}$ Предложите целевой группе найти документ.

 $\overline{7}$ Целевая группа должна фиксировать поисковые запросы и результаты поиска

8. Если найти документ по иным признакам не удается, предложите найти документ по точному названию.

9. Оцените степень удовлетворения потребности (по отзывам целевой груп- $\overline{\text{t}}$ ы).

4. Используя сформированный проект и созданный контент сайта произвести их оформление в конечный продукт. Для этого необходимо использовать системы управления контентом как ресурс библиотечного сайтостроения (ucoz, joomla, wordpress) и другое свободное ПО и бесплатные ресурсы для оформления библиотечного сайта: фотохостинги, библиотеки шрифтов и т.д.

### 6.3.4.3. Темы и задания для мелкогрупповых/индивидуальных занятий

Мелкогрупповые/индивидуальные занятия по дисциплине учебным планом не предусмотрены.

### 6.3.4.4. Типовые темы и задания контрольных работ (контрольного урока)

Контрольная работа в учебном процессе не используется.

#### **6.3.4.5. Тестовые задания**

Тестовые задания включены в фонд оценочных средств. Используются тестовые задания в форме выбор одного, двух и более правильных ответов из предложенных, установление соответствия (последовательности), кейс-задания.

### **6.4. Методические материалы, определяющие процедуры оценивания знаний, умений и владений, характеризующих этапы формирования компетенций**

1. Нормативно-методическое обеспечение текущего контроля успеваемости и промежуточной аттестации обучающихся осуществляется в соответствии с «Порядком организации и осуществления образовательной деятельности по образовательным программам высшего образования – программам бакалавриата, программам специалитета, программам бакалавратуры» (утв. приказом Министерства образования и науки РФ № 301от 05.04.2017) и локальными актами (положениями) образовательной организации «Об организации учебной работы» (утв. 25.09.2017), «О порядке проведения текущего контроля успеваемости обучающихся по программам высшего образования – программам бакалавриата, специалитета и бакалавратуры» (утв. 25.09.2017), «О порядке проведения промежуточной аттестации обучающихся по программам высшего образования – программам бакалавриата, специалитета и бакалавратуры» (утв. 24.09.2018).

Конкретные формы и процедуры текущего контроля успеваемости и промежуточной аттестации по дисциплине отражены в 4 разделе «Содержание дисциплины, структурированное по темам (разделам) с указанием отведенного на них количества академических часов и видов учебных занятий».

Анализ и мониторинг промежуточной аттестации отражен в сборнике статистических материалов: «Итоги зимней (летней) зачетно-экзаменационной сессии».

2. Для подготовки к промежуточной аттестации рекомендуется пользоваться фондом оценочных средств:

– перечень компетенций с указанием этапов их формирования в процессе освоения образовательной программы (см. п. 6.1);

– описание показателей и критериев оценивания компетенций на различных этапах их формирования, описание шкал оценивания (см. п. 6.2);

– типовые контрольные задания или иные материалы, необходимые для оценки знаний, умений, владений, характеризующих этапы формирования компетенций в процессе освоения образовательной программы (см. п. 6.3).

3. Требования к прохождению промежуточной аттестации экзамен. Обучающийся должен:

принимать участие в семинарских занятиях;

своевременно и качественно выполнять практические работы;

своевременно выполнять самостоятельные задания;

4. Во время промежуточной аттестации используются:

– бланки билетов (установленного образца);

– список теоретических вопросов и база практических заданий, выносимых на экзамен;

– описание шкал оценивания;

– справочные, методические и иные материалы.

5. Для осуществления процедур текущего контроля успеваемости и промежуточной аттестации для инвалидов и лиц с ограниченными возможностями здоровья фонды оценочных средств адаптированы за счет использования специализированного оборудования для инклюзивного обучения. Форма проведения текущей и итоговой аттестации для студентов-инвалидов устанавливается с учетом индивидуальных психофизических особенностей (устно, письменно на бумаге, письменно на компьютере, в форме тестирования и т. п.). При необходимости студенту-инвалиду предоставляется дополнительное время для подготовки ответа на экзамене.

### **7. ПЕРЕЧЕНЬ ПЕЧАТНЫХ И ЭЛЕКТРОННЫХ ОБРАЗОВАТЕЛЬНЫХ И ИНФОРМАЦИОННЫХ РЕСУРСОВ НЕОБХОДИМЫХ ДЛЯ ОСВОЕНИЯ ДИСЦИПЛИНЫ**

### **7.1. Печатные и (или) электронные образовательные ресурсы**<sup>2</sup>

1. Блюмин, А. М. Мировые информационные ресурсы : учебное пособие для бакалавров / А. М. Блюмин, Н. А. Феоктистов ; Ин-т гос. управл., права и инновац. технологий. - 2-е изд. - Москва : Дашков и К°, 2013. - 296 с. ; П. л. 18,5 см. - ISBN 978- 5-394-01885-5 : 262.70 р. - Текст : непосредственный.

2. Гендина, Н. И. Создание официальных сайтов учреждений культуры и образования: теория и практика: сборник научных трудов под общ. ред. проф. Н. И. Гендиной и доц. Н. И. Колковой / Н. И. Гендина, Н. И. Колкова. - Электрон. дан. - Санкт-Петербург : Профессия, 2015. - 384 с. : col. - Текст : электронный // Профи-либ : электронно-библиотечная система. — URL: [http://biblio.profy-lib.ru/book/-/pdf/24427.](http://biblio.profy-lib.ru/book/-/pdf/24427) (дата обращения: 07.09.2021). — Режим доступа: для авториз. пользователей.

3. Пилко, И. С. Информационные и библиотечные технологии: учебное пособие / И. С. Пилко. - Электрон. дан. - Санкт-Петербург : Профессия, 2006. - 344 с. : col. - Текст : электронный // Профи-либ : электронно-библиотечная система. — URL[:http://biblio.profy-lib.ru/book/-/pdf/24281.](http://biblio.profy-lib.ru/book/-/pdf/24281) (дата обращения: 07.09.2021). — Режим доступа: для авториз. пользователей.

#### **7.2. Информационные ресурсы**

### *7.2.1. Профессиональные базы данных и информационные справочные системы*

#### **Базы данных:**

 $\overline{a}$ 

Библиотека диссертаций и рефератов России. – Режим доступа: [http://www.dslib.net](http://www.dslib.net/)

Единое окно доступа к информационным ресурсам. – Режим доступа: [http://window.edu.ru](http://window.edu.ru/)

«Киберленинка» Научная электронная библиотека. – Режим доступа: [https://cyberleninka.ru](https://cyberleninka.ru/)

Научная электронная библиотека E-library. – Режим доступа: <https://elibrary.ru/defaultx.asp>

Национальная электронная библиотека – Режим доступа: [http://xn--90ax2c.xn-](http://нэб.рф/) [p1ai/](http://нэб.рф/)

Национальный открытый университет.– Режим доступа <http://www.intuit.ru/> ЭБС «Лань» – Режим доступа: [http://e.lanbook.com](http://e.lanbook.com/)

ЭБС «Руконт» –- Режим доступа: [http://rucont.ru](http://rucont.ru/)

Электронная библиотека диссертаций РГБ – Режим доступа: [http://www.dslib.net;](http://www.dslib.net/)

<sup>&</sup>lt;sup>2</sup> Обеспечение обучающихся инвалидов и лиц с ограниченными возможностями здоровья печатными и электронными образовательными ресурсами осуществляется в формах, адаптированных к ограничениям их здоровья.

#### **Информационные справочные системы:**

Использование информационных систем по дисциплине не предусмотрено

#### *7.2.2. Ресурсы информационно-телекоммуникационной сети Интернет*

Библиотечное дело: официальный сайт журнала [Электрон. ресурс]. – Режим доступа: [http://www.bibliograf.ru/.](http://www.bibliograf.ru/)

Российская библиотечная ассоциация: официальный сайт [Электронный ресурс]. – Режим доступа: http://www.rba.ru.

Российская государственная библиотека: официальный сайт [Электронный ресурс]. – Режим доступа: http://www.rsl.ru.

Российская национальная библиотека: официальный сайт [Электронный ресурс]. – Режим доступа: http://www.nlr.ru.

Центральные библиотеки субъектов РФ: проект Российской национальной библиотеки [Электронный ресурс]. – Режим доступа: [http://clrf.nlr.ru/.](http://clrf.nlr.ru/)

### **8. МЕТОДИЧЕСКИЕ УКАЗАНИЯ ДЛЯ ОБУЧАЮЩИХСЯ ПО ОСВОЕНИЮ ДИСЦИПЛИНЫ**

Комплексное изучение обучающимися дисциплины предполагает: овладение материалами лекций, учебной и дополнительной литературой, указанной в рабочей программе дисциплины; творческую работу обучающихся в ходе проведения семинарских (практических, индивидуальных) занятий, а также систематическое выполнение тестовых и иных заданий для самостоятельной работы обучающихся.

В ходе лекций раскрываются основные вопросы в рамках рассматриваемой темы, делаются акценты на наиболее сложные и интересные положения изучаемого материала, которые должны быть приняты обучающимися во внимание. Основой для подготовки обучающегося к семинарским занятиям являются лекции и издания, рекомендуемые преподавателем (см. п. 6.3. Типовые контрольные задания или иные материалы, необходимые для оценки знаний, умений, владений, характеризующих этапы формирования компетенций в процессе освоения образовательной программы).

Основной целью семинарских занятий является контроль за степенью усвоения пройденного материала и ходом выполнения обучающимися самостоятельной работы, обсуждение наиболее сложных и спорных вопросов в рамках темы семинарского занятия. При обсуждении на семинарах сложных и дискуссионных вопросов и проблем используются методики интерактивных форм обучения *(круглый стол, дискуссия, полемика, диспут, конференция)*, что позволяет погружать обучающихся в реальную атмосферу делового сотрудничества по разрешению проблем, оптимальную для выработки умений и владений.

Для успешной подготовки к семинарским занятиям обучающиеся в обязательном порядке, кроме рекомендуемой к изучению литературы, электронных изданий и интернет-ресурсов, должны использовать публикации по изучаемой теме в журналах: *«Библиосфера», «Библиотечное дело», «Современная библиотека», «Библиотековедение»* и др.

Основной целью практических занятий является отработка профессиональных умений и владений навыками. В зависимости от содержания практического занятия могут быть использованы методики интерактивных форм обучения. Основное отличие активных и интерактивных упражнений и заданий в том, что они направлены не только и не столько на закрепление уже изученного материала, сколько на изучение нового.

Для выполнения заданий самостоятельной работы в письменной форме по темам обучающиеся, кроме рекомендуемой к изучению литературы, электронных изданий и интернет-ресурсов, должны использовать публикации по изучаемой теме в журналах: *«Библиосфера», «Библиотечное дело», «Современная библиотека», «Библиотековедение»* и др. (задания для самостоятельной работы см. в Разделе 5. Перечень учебно-методического обеспечения для самостоятельной работы обучающихся по дисциплине).

Предусмотрено проведение индивидуальной работы (консультаций) с обучающимися в ходе изучения материала данной дисциплины.

Выбор методов обучения для инвалидов и лиц с ограниченными возможностями здоровья определяется с учетом особенностей восприятия ими учебной информации, содержания обучения, методического и материально-технического обеспечения. В образовательном процессе используются социально-активные и рефлексивные методы обучения, технологии социокультурной реабилитации с целью оказания помощи в установлении полноценных межличностных отношений с другими обучающимися, создания комфортного психологического климата в студенческой группе.

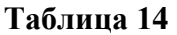

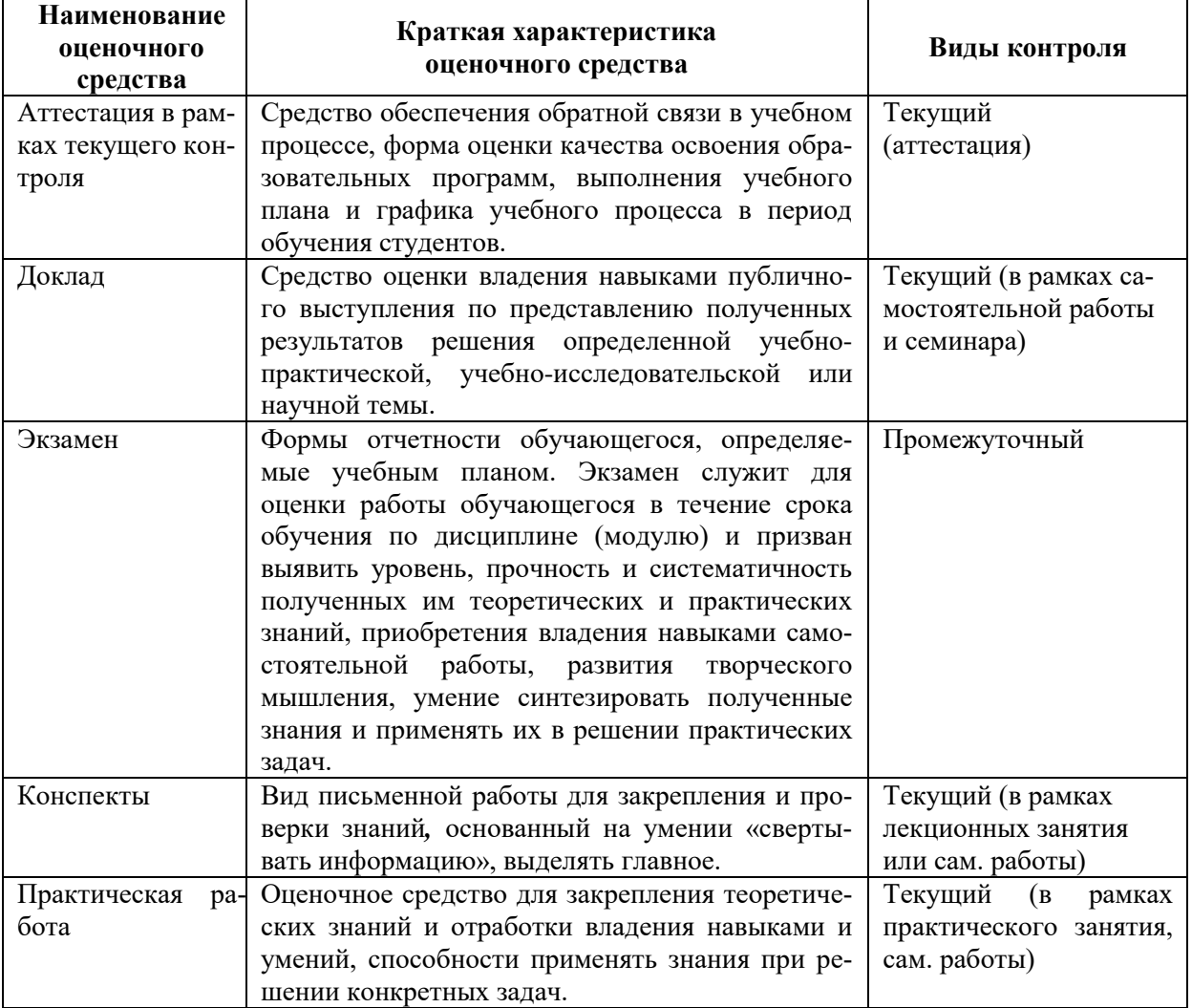

#### **Оценочные средства по дисциплине с учетом вида контроля**

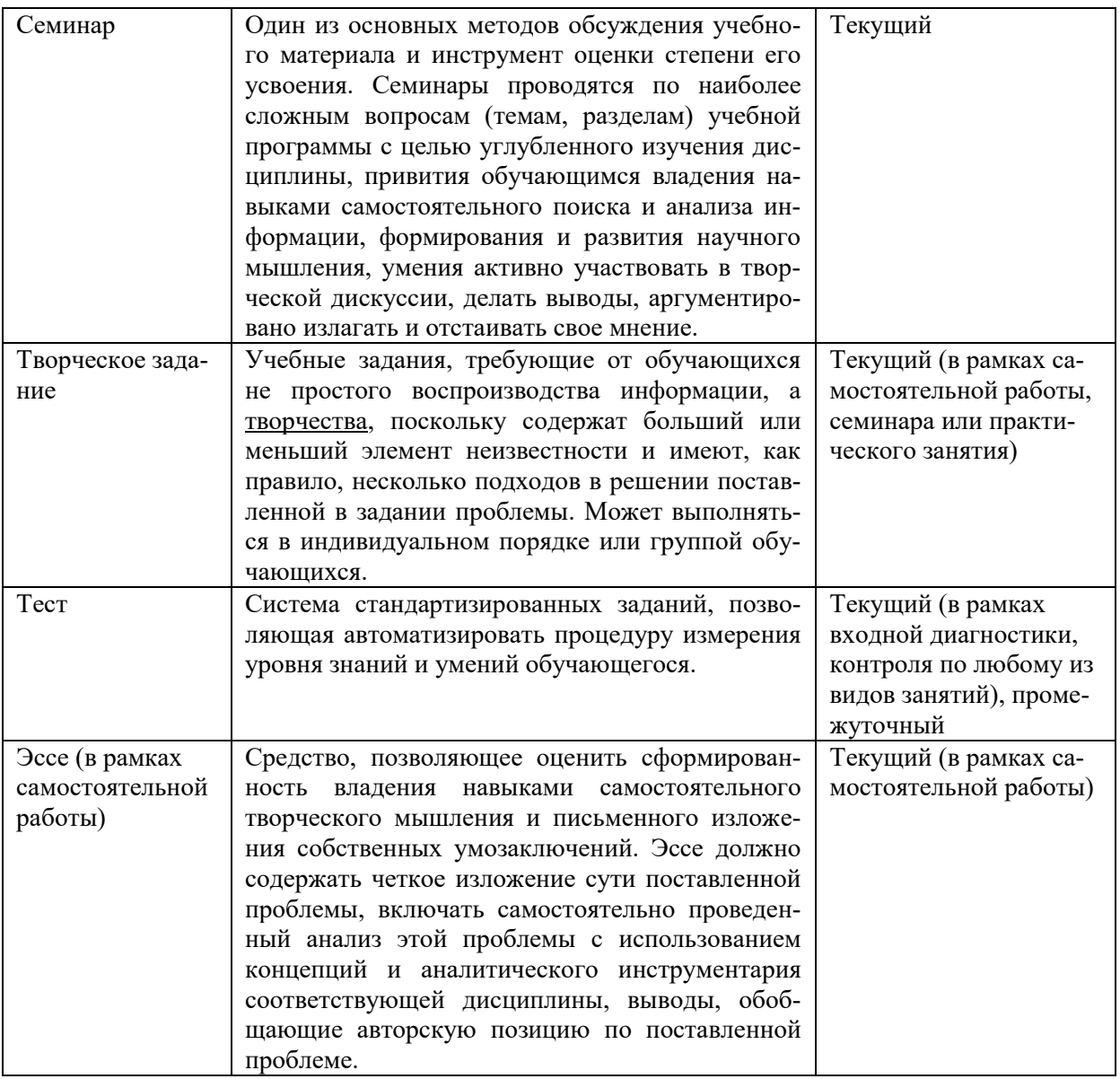

### 9. ОПИСАНИЕ МАТЕРИАЛЬНО-ТЕХНИЧЕСКОГО ОБЕСПЕЧЕНИЯ, НЕОБХОДИМОГО ДЛЯ ОСУЩЕСТВЛЕНИЯ ОБРАЗОВАТЕЛЬНОГО ПРОЦЕССА ПО ДИСЦИПЛИНЕ

Учебные аудитории для проведения учебных занятий по дисциплине оснащены оборудованием (учебная мебель, тематические стенды) и техническими средствами обучения (компьютерная техника, мультимедийное оборудование, лабораторное оборудование, проводной интернет).

Помещения для самостоятельной работы обучающихся оснащены компьютерной техникой с возможностью подключения к сети «Интернет» и обеспечены доступом в электронную информационно-образовательную среду института.

- лицензионное и свободно распространяемое программное обеспечение: Міcrosoft Windows, Microsoft Office 2007, Google Chrome, Internet Explorer.

# **Лист изменений в рабочую программу дисциплины**

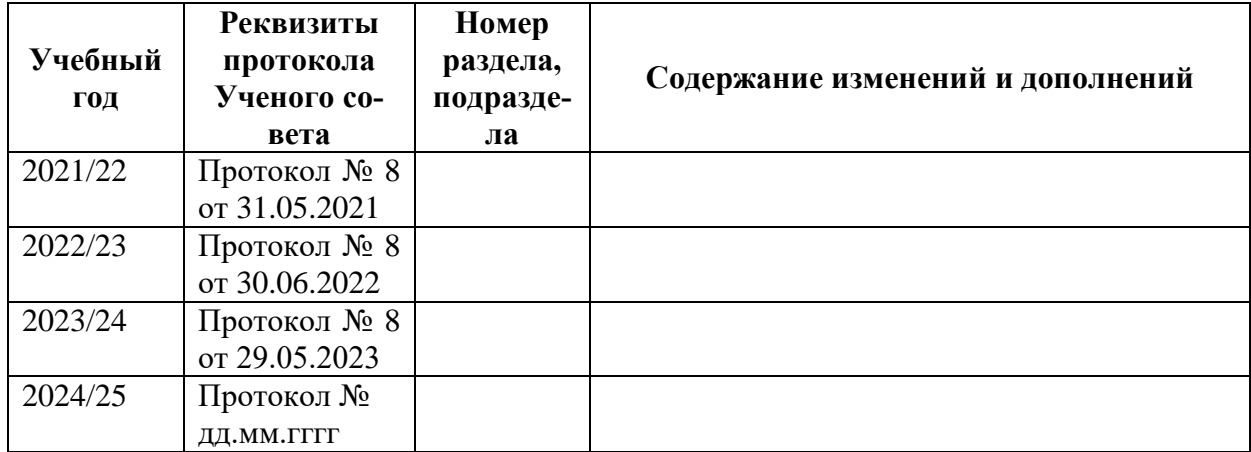

В рабочую программу дисциплины внесены следующие изменения и дополнения:

Учебное издание

Автор-составитель Ирина Юрьевна **Матвеева**

# **МЕДИЙНЫЕ ПРОДУКТЫ БИБЛИОТЕКИ Рабочая программа дисциплины**

Программа бакалавриата «Информационно-аналитические технологии» по направлению подготовки 51.03.06 Библиотечно-информационная деятельность Квалификация: бакалавр

Печатается в авторской редакции

*Подписано к печати Формат 60х84/16 Объем 2,2 п. л. Заказ Тираж 100 экз.*

Челябинский государственный институт культуры 454091, Челябинск, ул. Орджоникидзе, 36а Отпечатано в типографии ЧГИК. Ризограф